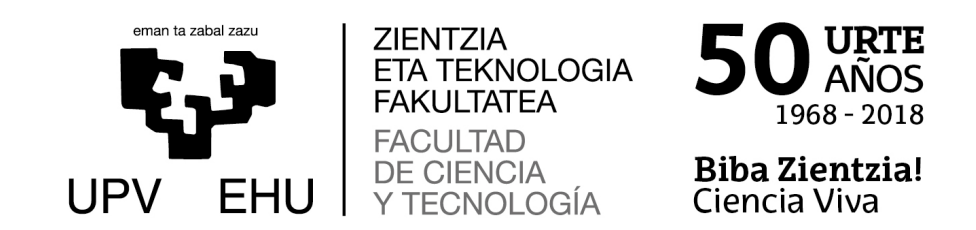

# Hosmer-Lemeshow testean erabilitako talde-kopuruaren azterketa simulazioen bidez

Gradu Amaierako Lana Matematikako Gradua

Ane Moreno Oya

Irantzu Barrio Beraza Irakasleak zuzendutako lana

Leioa, 2022ko ekainaren 22a

# Gaien Aurkibidea

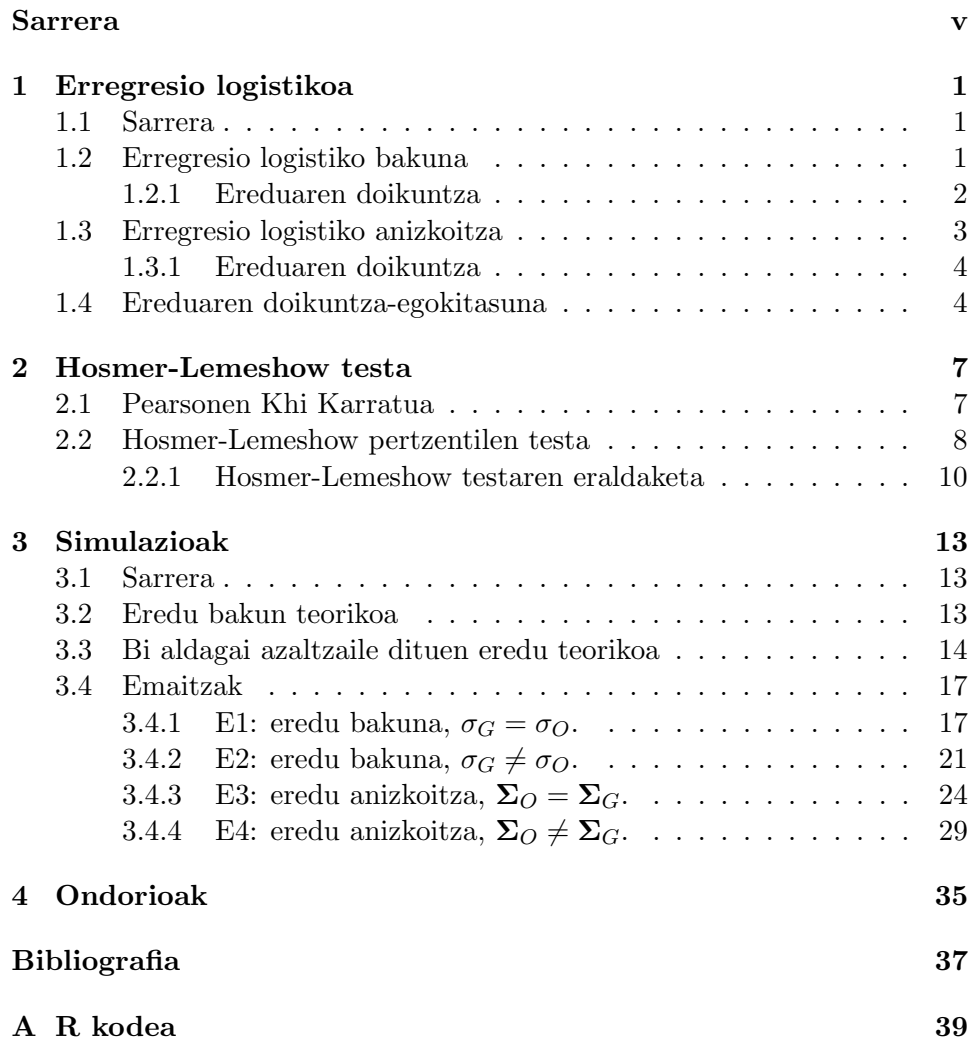

## Sarrera

Gaur egun, erregresio logistikoa datu bitarrak modelizatzeko gehien erabiltzen den tresnetako bat da. Izan ere, eredu mota honek doitzen dituen balioak emaitza interesekoa dugun kategoriakoa izateko probabilitatea da, interpretatzeko erraza dena. Behin eredua doituta, ezinbestekoa da estimatutako probabilitateek behatutako datuak adierazten dituztela egiaztatzea. Hosmer-Lemeshow testa ereduaren doikuntza-egokitasuna neurtzeko erabiltzen den metodo bat da eta ereduak estimatutako probabilitateen zehaztasuna neurtzen du.

Hosmer-Lemeshow testak lagin tamainarekin lotutako hainbat muga ditu eta honen isla testak denboran zehar jasandako aldaketak dira. Izan ere, azken urteetan, hainbat eraldaketa proposatu dira eragozpenak gainditzeko helburuarekin (ikusi [1], [2], [3], [4]). Test honetan, estimatutako probabilitateak sailkatzeko g talde kopuru jakin bat erabiltzen da.

Lan honetan, g talde kopuruaren arabera, testaren egonkortasuna nola aldatzen den aztertu dugu eta, horretarako, R programa erabili dugu.

Erabakien aldakuntza aztertzeko simulazioak erabili ditugu, eszenario ezberdinak planteatuz. Eszenario bakoitzean, erregresio logistikoko ereduak doitu ditugu eta g talde kopuruak erabakietan eragindako aldaketak ikertu ditugu.

1. kapituluan, erregresio logistikoa lantzen da. Erregresio logistikoko ereduen adierazpen orokorra eta hauek zehazteko erabiltzen diren koefizienteak lortzeko prozedura azaltzen dira. Ereduen doikuntza-egokitasuna zer den azaltzen da, Hosmer-Lemeshow testari sarrera emanez.

2. kapituluan, Hosmer-Lemeshow testa azaltzen da. Testa aplikatzeko erabiltzen diren parametroak azaltzen dira testaren eragozpenekin batera. Gainera, Hosmer-Lemeshow test eraldatua azaltzen da.

3. kapituluan, egindako simulazioak azaltzen dira lortutako emaitzekin batera.

4. kapituluan, elkartutako informazioa eta simulazioen emaitzak erabiliz, ondorioak azaltzen dira.

Amaitzeko, bibliografia eta, eranskin gisa, erabilitako R kodea daude. Bertan simulazioak egiteko sortu diren funtzioak azaltzen dira.

## 1. Kapitulua

## Erregresio logistikoa

### 1.1 Sarrera

Erregresio ereduen helburua erantzun aldagaiaren eta aldagai askeen arteko erlazioa adierazteko interpretagarria den eta doikuntza egokiena duen eredua lortzea da. Erregresio motarik ezagunena erregresio lineala da, non menpeko aldagaia jarraitua eta normala dela suposatzen den. Erregresio logistikoa linealetik bereizten duen ezaugarri nagusia erregresio logistikoan erantzun aldagaia bitarra edo dikotomikoa dela da.

Erregresio logistikoaren abantaila handietako bat gure erantzun aldagaiarentzat probabilitate eredu bat sortzen duela da. Beste era batera esanda, eredu logistiko batean doitutako balioak ez dira bitarrak, baizik eta emaitza intereseko kategoriakoa izateko probabilitatea. Hori dela eta, datu bitarrak estatistikoki modelizatzeko gehien erabiltzen den metodoetako bat da. Emaitza bitarrak ia ikasketa eremu guztietan aurkitzen dira, esate baterako, medikuntzan, ekonomian eta psikologian.

### 1.2 Erregresio logistiko bakuna

Izan bitez Y eta X bi zorizko aldagai, Y erantzun aldagai bitarra eta X aldagai askea izanik. Interesekoa dugun ezaugarriaren presentzia adierazteko Y aldagaiak 1 balioa hartzen duela suposatuko dugu. Beraz,  $Y = 1$ arrakasta izendatuko dugu eta Y = 0, porrota.

Izan bedi  $p(X) = P(Y = 1|X)$  arrakastaren probabilitate baldintzatua. Orduan, Y ∼ Bernoulli(p(X)) betetzen da. Eredua eraikitzeko p(X)-ren logit transformazioa erabiliko dugu,

$$
g(X) = logit[p(X)] = \ln\left[\frac{p(X)}{1 - p(X)}\right] = \beta_0 + \beta_1 X
$$
 (1.1)

lortuz. Orduan, erregresio logistiko bakunaren eredua honakoa da:

$$
p(X) = \frac{e^{\beta_0 + \beta_1 X}}{1 + e^{\beta_0 + \beta_1 X}}.
$$
\n(1.2)

 $g(X)$  funtzioak erregresio linealeko hainbat propietate betetzen ditu: lineala da, X-ren arabera, (−∞, ∞) tarteko balioak har ditzake eta jarraitua izan daiteke.

#### 1.2.1 Ereduaren doikuntza

Demagun $(X, Y)$ aldagaien n tamainako lagin askea dugula,  $\{(x_i, y_i)\}_{i=1}^n$ . Eredua zehazteko, behatutako datuetan oinarrituta,  $\beta_0$  eta  $\beta_1$  balioak estimatu beharra dago. Horretarako, egiantz handieneko metodoa erabiltzen da. Metodo honi esker,  $\beta_0$  eta  $\beta_1$ -ren estimazioak lortzen ditugu non behatutako datuak lortzeko probabilitatea maximizatzen den [5].

Orduan,  $\boldsymbol{\beta} = (\beta_0, \beta_1)^t$  eta  $p(x_i) = p(X = x_i)$  izendatuz, egiantz handieneko funtzioa hurrengoa da:

$$
l(\boldsymbol{\beta}) = \prod_{i=1}^{n} p(x_i)^{y_i} (1 - p(x_i))^{1 - y_i}.
$$
 (1.3)

Izan ere,

$$
P(Y = y_1, ..., Y = y_n) = \prod_{i=1}^{n} P(Y = y_i)
$$

betetzen da lagina askea delako eta,  $Y \sim Bernoulli(p(X))$  denez,

$$
\prod_{i=1}^{n} P(Y = y_i) = \prod_{i=1}^{n} p(x_i)^{y_i} (1 - p(x_i))^{1 - y_i}.
$$

Lehenago aipatu denez, metodoaren helburua egiantz handieneko funtzioa maximizatzea da. Hala ere, matematikoki errazagoa da (1.3) ekuazioaren logaritmoa lantzea. Defini dezagun egiantz handieneko logaritmoa:

$$
L(\boldsymbol{\beta}) = \ln[l(\boldsymbol{\beta})] = \sum_{i=1}^{n} y_i \ln[p(x_i)] + (1 - y_i) \ln[1 - p(x_i)]. \qquad (1.4)
$$

 $β$  estimatzeko, (1.4) diferentziatuko dugu  $β_0$  eta  $β_1$  koefizienteekiko. Ondorioz, bi egiantz-ekuazio lortuko ditugu:

$$
\sum_{i=1}^{n} y_i - p(x_i) = 0 \tag{1.5}
$$

eta

$$
\sum_{i=1}^{n} x_i (y_i - p(x_i)) = 0.
$$
 (1.6)

(1.5) eta (1.6) ekuazioak  $\beta_0$  eta  $\beta_1$  aldagaietan ez-linealak direnez, hauek ebazteko zenbakizko metodoak erabiltzen dira. Newton-Raphson metodoa erabiltzea gomendatzen da [6].

 $\boldsymbol{\beta}$ -ren estimatzailea  $\boldsymbol{\hat{\beta}}$  izendatuko dugu. Beraz,  $(x_i, y_i)$  indibiduoaren arrakastarako probabilitatearen estimazioa  $\beta$  (1.2) ekuazioan ordezkatuz lortzen da:

$$
\hat{p}(x_i) = \frac{e^{\hat{\beta}_0 + \hat{\beta}_1 x_i}}{1 + e^{\hat{\beta}_0 + \hat{\beta}_1 x_i}}.
$$
\n(1.7)

### 1.3 Erregresio logistiko anizkoitza

Aurreko atalean erregresio logistikoa azaldu dugu aldagai azaltzaile bakarra dagoen kasurako. Atal honetan, aldagai independente gehiago erabiliko ditugu.

Izan bitez  $X_1, \ldots, X_p$  p zorizko aldagai aske eta  $\mathbf{X} = (X_1, \ldots, X_p)^t$ , Y erantzun aldagai bitarra izanik. Izan bedi  $p(\mathbf{X}) = P(Y = 1|\mathbf{X})$  arrakastaren probabilitate baldintzatua. Beraz, Y ∼ Bernoulli(p(X)) betetzen da. Ereduaren logit transformazioa

$$
g(\mathbf{X}) = logit[p(\mathbf{X})] = \ln\left[\frac{p(\mathbf{X})}{1 - p(\mathbf{X})}\right] = \beta_0 + \beta_1 X_1 + \dots + \beta_p X_p \qquad (1.8)
$$

da, non

$$
p(\mathbf{X}) = \frac{e^{g(\mathbf{X})}}{1 + e^{g(\mathbf{X})}}
$$
(1.9)

den.

Aldagai askeren bat diskretua bada, desegokia da jarraitua izango balitz bezala erabiltzea. Egoera honetan, dummy aldagaiak erabiliko ditugu.

Orokorrean, aldagai diskretu batek m balio hartzen baditu, m−1 dummy aldagai beharko ditugu. Dummy aldagaien kopurua m − 1 da ereduan  $\beta_0$ gai konstantea dagoelako.

Suposa dezagun ereduko *j*. aldagaiak m balio dituela. Dummy aldagaiak  $D_{j_1},\ldots,D_{j_{m-1}}$  izendatuko ditugu eta dagozkien koefizienteak  $\beta_{j_1},\ldots,\beta_{j_{m-1}}$ izango dira, hurrenez hurren. Orduan,  $X_i$  aldagaiak i. balioa hartzen badu,  $D_{j_i}$ aldagaiak 1 balioa hartuko du, gainerakoek $0$  balioa duten bitartean.

Beraz, logit transformazioa, j. aldagaia diskretua izanik,

$$
g(\mathbf{X}) = \ln \left[ \frac{p(\mathbf{X})}{1 - p(\mathbf{X})} \right] = \beta_0 + \beta_1 X_1 + \ldots + \sum_{l=1}^{m-1} \beta_{j_l} D_{j_l} + \ldots + \beta_p X_p \tag{1.10}
$$

da.

Hemendik aurrera, notazioa errazteko, aldagai askeak jarraituak edo dikotomikoak direla suposatuko dugu.

#### 1.3.1 Ereduaren doikuntza

Eredua zehazteko  $\boldsymbol{\beta} = (\beta_0, \ldots, \beta_p)^t$  bektorearen balioak estimatzea beharrezkoa da eta, horretarako, erregresio logistiko bakunean bezala, egiantz handieneko metodoa erabiltzen da.

Demagun $(\mathbf{X}, Y)$ aldagaien n tamainako lagin askea dugula,  $\{(\mathbf{x}_i, y_i)\}_{i=1}^n$ . Orduan, egiantz handieneko funtzioa hurrengoa da:

$$
l(\boldsymbol{\beta}) = \prod_{i=1}^{n} p(\mathbf{x}_i)^{y_i} (1 - p(\mathbf{x}_i))^{1 - y_i},
$$
\n(1.11)

non  $p(\mathbf{x}_i) = p(\mathbf{X} = \mathbf{x}_i)$  den. Aldagai azaltzaile bakarreko ereduan bezala, (1.11) ekuazioaren logaritmoa landuko dugu. Egiantz handieneko logaritmoa ondoko eran definituko dugu:

$$
L(\boldsymbol{\beta}) = \ln[l(\boldsymbol{\beta})] = \sum_{i=1}^{n} y_i \ln[p(\mathbf{x}_i)] + (1 - y_i) \ln[1 - p(\mathbf{x}_i)].
$$
 (1.12)

 $β$ -ren estimazioa lortzeko, (1.12) ekuazioa diferentziatuko dugu  $β_j$  bakoitzarekiko,  $j = 0, \ldots, p$  izanik. Beraz, guztira  $p + 1$  egiantz-ekuazio lortuko ditugu. Hurrengo eran adieraz daitezke:

$$
\sum_{i=1}^{n} y_i - p(\mathbf{x}_i) = 0
$$
\n(1.13)

eta

$$
\sum_{i=1}^{n} x_{ij} (y_i - p(\mathbf{x}_i)) = 0,
$$
\n(1.14)

non  $j = 1, \ldots, p$  eta  $\mathbf{x}_i = (x_{i1}, \ldots, x_{ip})^t$  diren.

(1.13) eta (1.14) ekuazioak  $\beta_0, \ldots, \beta_p$  aldagaietan ez-linealak direnez, hauek ebazteko zenbakizko metodoak erabiltzen dira. Newton-Raphson metodoa erabiltzea gomendatzen da [6].

 $\boldsymbol{\beta}$ -ren estimatzailea  $\boldsymbol{\hat{\beta}}$  denotatuko dugu eta  $(\mathbf{x}_i, y_i)$  indibiduoaren arrakastaren probabilitatea  $\hat{\beta}$  (1.8) ekuazioan ordezkatuz lortzen da:

$$
p(\mathbf{x}_i) = \frac{e^{\hat{\beta}_0 + \hat{\beta}_1 x_{i1} + \dots + \hat{\beta}_p x_{ip}}}{1 + e^{\hat{\beta}_0 + \hat{\beta}_1 x_{i1} + \dots + \hat{\beta}_p x_{ip}}}.
$$
(1.15)

### 1.4 Ereduaren doikuntza-egokitasuna

Behin eredua eraikita, aldagai guztien eragina adierazgarria dela suposatuz, jakin nahi dugu ea estimatzen dituen probabilitateek behatutako erantzun aldagaiaren balioak islatzen dituzten. Honi doikuntza-egokitasuna deritzo.

Doikuntza-egokitasuna neurtzeko estatistikoak absolutuak dira, hau da, ezin dira erabili eredu ezberdinak konparatzeko.

Eredu baten doikuntza-egokitasuna aztertzeko bi irizpide nagusi daude: kalibrazioa eta diskriminazioa. Kalibrazio ona duen eredu batek zehaztasunez estimatzen ditu probabilitateak. Bestalde, diskriminazio ona duen eredu batek doitasunez bereizten du noiz gertatzen den interesekoa dugun gertaera.

Hosmer-Lemeshow (HL) testa doitutako ereduaren kalibrazioa neurtzeko erabiltzen da.

### 2. Kapitulua

## Hosmer-Lemeshow testa

Suposa dezagun gure ereduan p aldagai aske ditugula,  $X_1, \ldots, X_p$ , eta Y erantzun aldagaia dela.  $\mathbf{X} = (X_1, \ldots, X_p)^t$  izanik, demagun  $(\mathbf{X}, Y)$  aldagaien lagin aske bat dugula,  $\{(\mathbf{x}_i, y_i)\}_{i=1}^n$ . Orduan, **X** aldagai-bektorearen behatutako balio ezberdinen kopurua J denotatuko dugu. Balioren bat errepikatzen bada, orduan  $J < n$  izango da. Izan bedi  $\mathbf{x}^j$  X-ren behatutako j. balioa adierazten duen bektorea,  $j = 1, ..., J$  izanik.  $\mathbf{x}_i = \mathbf{x}^j$  betetzen duten indibiduoen kopurua  $m_j$  bitartez adieraziko dugu, non  $j = 1, \ldots, J$ . Ohartu  $m_j = \sum_{i=1}^n I(\mathbf{x}_i = \mathbf{x}^j)$  dela. Beraz,  $\sum_{j=1}^J m_j = n$  betetzen da. Izan bedi  $y^j$   $y_i = 1$  balioa duten banako kopurua  $\mathbf{x}_i = \mathbf{x}^j$  betetzen dutenen artean. Beraz,  $y^j = \sum_{i=1}^n I(y_i = 1 | \mathbf{x}_i = \mathbf{x}^j)$  da. Orduan,  $\sum_{j=1}^J y^j = n_1$  non  $n_1$  lagineko arrakasta kopuru totala den.

### 2.1 Pearsonen Khi Karratua

Pearsonen Khi Karratua behatutako eta itxarotako probabilitateen arteko diferentzia neurtzeko erabiltzen da eta HL testaren oinarria da.

Pearsonen hondarra  $\mathbf{x}_i = \mathbf{x}^j$  betetzen duten banakoentzat

$$
r_j = \frac{y^j - m_j \hat{p}_j}{\sqrt{m_j \hat{p}_j (1 - \hat{p}_j)}}
$$
\n(2.1)

da, non  $\hat{p}_j = \hat{p}(\mathbf{x}^j) = \frac{e^{\hat{g}(\mathbf{x}^j)}}{1 + e^{\hat{g}(\mathbf{x}^j)}}$  $\frac{c}{1 + e^{\hat{g}(\mathbf{x}^j)}}$  den. Orduan, hondar hauetan oinarrituta, Pearsonen Khi Karratu estatistikoa

$$
\chi^2 = \sum_{j=1}^{J} (r_j)^2 = \sum_{j=1}^{J} \left( \frac{y^j - m_j \hat{p}_j}{\sqrt{m_j \hat{p}_j (1 - \hat{p}_j)}} \right)^2 = \sum_{j=1}^{J} \frac{(y^j - m_j \hat{p}_j)^2}{m_j \hat{p}_j (1 - \hat{p}_j)}
$$
(2.2)

eran definitzen da.

### 2.2 Hosmer-Lemeshow pertzentilen testa

Demagun  $J = n$  dela. Orduan, estimatutako probabilitateak txikienetik handienera ordenatu ostean, hauek sailkatzeko bi estrategia proposatzen dira:

- (i) Estimatutako probabilitateak pertzentilak erabilita taldekatzea. Mozketa puntu hauei arriskuko pertzentilak deritze. Termino hau osasun zientzien ikerketatik dator, non askotan arrakastak gaixotasun baten presentzia adierazten duen.
- (ii) Estimatutako probabilitateak aldez aurretik finkatutako balioen arabera taldekatzea.

Lehenengo metodoarekin probabilitateak sailkatzeko  $g = 10$  talde erabilita, lehenengo taldean $n_1^\prime \, = \, n/10$ estimatutako probabilitate baxuenak dituzten banakoak edukiko genituzke eta azken taldean, $n^\prime_{10} = n/10$ estimatutako probabilitate altuenak dituzten banakoak. Bigarren metodoarekin  $g = 10$  talde erabilita,  $t/10$  mozketa puntuak lortzen ditugu  $t = 1, \ldots, 9$ izanik. Orduan, 1. taldean 1/10 eta 2/10 arteko estimatutako probabilitatea duten indibiduoak egongo lirateke eta 10. taldean, 9/10 eta 1 arteko estimatutako probabilitatea dutenak.

Aipatutako taldekatzeko bi metodoetatik edozein aukeratuta ere, HL testean erabilitako estatistikoa jarraian definituko dugun  $\hat{C}$  estatistikoa da.  $g = 10$  kasuan,  $\hat{C}$  kalkulatzeko erabiltzen diren talde bakoitzeko behatutako eta itxarotako maiztasunak 2.1. taulan ageri dira,  $d_l$  arriskuko dezilak izanik  $l = 1, \ldots, 10.$ 

Izan bedi  $c_k$  k. taldeko behaketa kopurua. Orduan, k. taldean, arrakastarako itxarotako eta behatutako maiztasunak

$$
e_{1k} = \sum_{j=1}^{c_k} m_j \hat{p}_j
$$
 (2.3)

eta

$$
o_{1k} = \sum_{j=1}^{c_k} y^j
$$
 (2.4)

dira, hurrenez hurren. Era berean,

$$
e_{0k} = \sum_{j=1}^{c_k} (1 - m_j)\hat{p}_j
$$
 (2.5)

eta

$$
o_{0k} = \sum_{j=1}^{c_k} (m_j - y^j)
$$
 (2.6)

k. taldeko porroterako itxarotako eta behatutako maiztasunak dira, hurrenez hurren.

Orduan,  $\hat{C}$  estatistikoa  $\chi^2$  estatistikoa kalkulatuz lortzen da (2.2) ekuazioa jarraituz:

$$
\hat{C} = \sum_{k=1}^{g} \left[ \frac{(o_{1k} - e_{1k})^2}{e_{1k}} + \frac{(o_{0k} - e_{0k})^2}{e_{0k}} \right].
$$
\n(2.7)

 $J = n$  eta aukeratutako ereduaren doikuntza egokia denean,  $\hat{C}$  estatistikoak $\chi^2_{g-2}$ banaketa asintotikoa du.  $J$   $\approx$   $n$  deneko kasuan, ez da zertan bete behar [5]. Gainera, simulazioen bidez frogatu da  $\hat{C}$ -ren banaketa  $\chi^2_{g-2}$ banaketara hobeto doitzen dela pertzentilen taldekatze metodoa erabilita mozketa puntuen taldekatze teknikarekin baino, bereziki estimatutako probabilitateak txikiak direnean [7]. Hortaz, hemendik aurrera,  $\hat{C}$  kalkulatzeko pertzentilen metodoa erabili dela suposatuko dugu.

Orduan,

 $\int H_0$ : Ereduaren doikuntza egokia da.  $H_1$ : Ereduaren doikuntza ezegokia da.

hipotesi-kontrastea egiteko erabiliko dugun estatistikoa  $\hat{C}$  da. Ondorioz, p-balioa

$$
p = \int_{\hat{C}}^{\infty} \chi_{g-2}^2(z) dz
$$
 (2.8)

izango da, non  $\chi^2_{g-2}(z)$   $\chi^2$  banaketaren dentsitate funtzioa den z-n ebaluatuta, askatasun-graduak  $g - 2$  izanik.

Hortaz,  $\alpha$  adierazgarritasun-maila finkaturik,  $p > \alpha$  bada, gure ereduaren doikuntza egokia dela ez dugu errefusatuko. Bestelakoan, doikuntza ezegokia dela esango dugu.

Taldeak sortzerako orduan, behaketa kopurua txikia bada, gerta liteke ez ohartzea ereduaren doikuntza ezegokia dela. Gainera, arriskuko talde be-

|                             | Y: menpeko aldagaia |              |                                     |              |  |  |  |  |  |
|-----------------------------|---------------------|--------------|-------------------------------------|--------------|--|--|--|--|--|
|                             | $Y=1$               |              | $Y=0$                               |              |  |  |  |  |  |
| Taldeak                     | Behatutakoa         |              | Itxarotakoa Behatutakoa Itxarotakoa |              |  |  |  |  |  |
| $\hat{p} < d_1$             | O <sub>11</sub>     | $e_{11}$     | O(1)                                | $e_{01}$     |  |  |  |  |  |
| $d_1 \leq \hat{p} < d_2$    | O <sub>12</sub>     | $e_{12}$     | $O_{02}$                            | $e_{02}$     |  |  |  |  |  |
| $\cdots$                    | .                   | $\cdots$     | $\cdots$                            | $\cdots$     |  |  |  |  |  |
| $d_9 \leq \hat{p} < d_{10}$ | $o_{1_{10}}$        | $e_{1_{10}}$ | $O_{0_{10}}$                        | $e_{0_{10}}$ |  |  |  |  |  |
| Guztira                     | O <sub>1</sub>      | $e_1$        | $\omega_0$                          | $e_0$        |  |  |  |  |  |

**2.1. Taula**:  $\hat{C}$  kalkulatzeko erabili diren behatutako eta itxarotako maiztasunak  $q = 10$  kasuan.

rean dauden banakoek aldagai azaltzaileetan balio ezberdinak eduki ditzakete. Amankomunean duten ezaugarri bakarra estimatutako probabilitateak antzekoak edukitzea izan daiteke.

Hurrengo eragozpena azaldu baino lehen, test baten ahalmena zer den gogoratuko dugu. Ahalmena II motako errorea ez egiteko probabilitatea da. Hau da, hipotesi alternatiboa (ereduaren doikuntza ez dela ona) onartzeko probabilitatea, eredua ondo doituta ez dagoenean. 2.2. taulan hipotesikontrasteetan har daitezkeen erabaki posibleak ikus daitezke.

Behaketa kopurua handia bada, milaka adibidez, gerta daiteke testak doikuntza oneko hipotesia baztertzea eredua zentzuzkoa eta klinikoki onargarria izan arren. Honen arrazoia gehiegizko ahalmen estatistikoa da, testak estimatutako eta itxarotako balioen arteko desberdintasun txikiak estatistikoki esanguratsu gisa sailka ditzake. Izan ere, testaren ahalmena behaketa kopuruarekin handitzen da.

Bestalde, lortutako p-balioa erabilitako g talde kopuruaren araberakoa da. Honek ikertzaileak komenigarriagoa duen talde kopurua aukeratzea eragin dezake, ondorioak alboratuz.

Beraz, subjektibitatea eta gehiegizko ahalmen estatistikoa saihesteko, behaketa kopurua 1000 eta 25000 artean badago, g talde kopurua

$$
g = \max\left(10, \min\left\{\frac{n_1}{2}, \frac{n - n_1}{2}, 2 + 8\left(\frac{n}{1000}\right)^2\right\}\right) \tag{2.9}
$$

ekuazioaren arabera aukeratzea proposatu dute Paul et al. (2013) ikertzaileek [1]. Behaketa kopurua 25000 baino altuagoa bada, test honen erabilpena ez da gomendagarria eta kopurua 1000 baino baxuagoa bada,  $q = 10$  erabiltzea gomendatzen da. Gainera, talde bakoitzean behintzat 5 banako egotea aholkatzen da.

#### 2.2.1 Hosmer-Lemeshow testaren eraldaketa

HL pertzentilen testaren erabilera ez da gomendatzen 25000 behaketa baino gehiago ditugunean. Arazo hori gainditzeko, HL test eraldatua proposatu dute Nattino et al. (2020) ikertzaileek [2].

Lehenago aipatu denez, ereduaren doikuntza egokia denean, (2.7) ekuazioan definitu dugun  $\hat{C}$  estatistikoaren banaketa asintotikoa  $\chi^2_{g-2}$  da. Aldiz,

|                     |                   | Doikuntza egokia Doikuntza ezegokia |
|---------------------|-------------------|-------------------------------------|
| $H_0$ ez errefusatu | Erabaki zuzena    | I motako errorea                    |
| $H_0$ errefusatu    | II motako errorea | Erabaki zuzena                      |

2.2. Taula: Hipotesi-kontrasteetan har daitezkeen erabaki ezberdinak.

ereduaren doikuntza ezegokia denean,  $\hat{C}$  estatistikoaren banaketa asintotikoa  $\chi^2_{g-2,\lambda}$  da:  $g-2$  askatasun-graduko eta  $\lambda \geq 0$  ez-zentralizazio parametrodun  $\chi^2$  ez-zentratua [8]. 2.1. irudian, λ-ren balio ezberdinetarako eta  $g=10$ ezarrita,  $\chi^2_{g-2}$  eta  $\chi^2_{g-2,\lambda}$  banaketen dentsitate funtzioak ikus daitezke.

Zenbat eta handiagoa izan behatutako eta itxarotako datuen arteko desberdintasuna, orduan eta handiagoa da λ. Halaber, ereduaren doikuntza egokia denean,  $\lambda = 0$  eta  $\chi^2_{g-2,\lambda} = \chi^2_{g-2}$ . Hau da, hain zuzen ere, test eraldatuaren oinarria.

λ ez-zentralizazio parametroa lagin tamainaren menpekoa da; eredu bat populazio batean doitzen bada, laginaren tamaina handitzean, λ linealki hazten da lagin tamainaren arabera. Hori dela eta, λ ezin da zuzenean erabili ereduaren doikuntza-egokitasuna neurtzeko.

Defini dezagun

$$
\epsilon = \sqrt{\frac{\lambda}{n}}\tag{2.10}
$$

ez-zentralizazio parametro estandarizatua. Eredu jakin baterako  $\epsilon$  asintotikoki konstantea da, ez da aldatzen lagin tamainarekin. Ondorioz,  $\epsilon$  ereduaren doikuntza-egokitasuna neurtzeko erabil daiteke.

λ estimatzeko  $\hat{\lambda} = \max\{0, \hat{C} - (g - 2)\}\$ [9] erabilita,  $\epsilon$ -en estimatzailea

$$
\hat{\epsilon} = \sqrt{\frac{\max\{0, \hat{C} - (g - 2)\}}{n}} \tag{2.11}
$$

dela lortzen dugu.

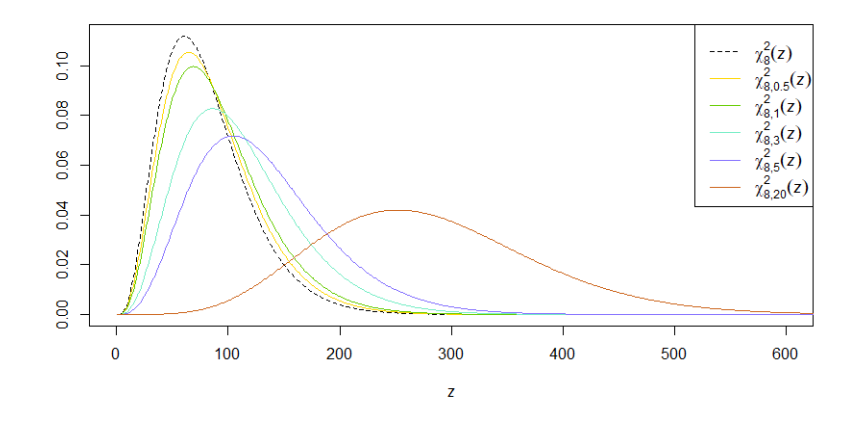

**2.1. Irudia**:  $\chi^2_{g-2}$  eta  $\chi^2_{g-2,\lambda}$  banaketen dentsitate funtzioak  $g = 10$  eta  $\lambda = 0.5, 1, 3, 5, 20$  direnean.

Orduan,

$$
\begin{cases} H_0 : \epsilon \le \epsilon_0 \\ H_1 : \epsilon > \epsilon_0 \end{cases}
$$

hipotesi-kontrastea proposatzen da non  $\epsilon_0$  tolerantzia den.  $\epsilon_0$  aldez aurretik finkatu behar da eta txikia izan behar da, eredu onargarri batekin bat etor dadin.

$$
\epsilon_0 = \sqrt{\frac{\chi_{g-2,\alpha}^2 - (g-2)}{n_0}}
$$
\n(2.12)

erabiltzea gomendatzen da, non  $\chi^2_{g-2,\alpha}$   $\chi^2_{g-2}$  banaketaren % $(1 - \alpha)100$ kuantila eta  $n_0$  erreferentziako lagin tamaina diren,  $n_0 = 10^6$  erabiltzea gomendatzen da [2]. Beraz,  $\epsilon_0$   $\epsilon$ -en itxarotako balioa da HL testean  $p = \alpha$ p-balioa lortu duen eredu batentzat, lagin tamaina milioi bat izanik. Ondorioz, test eraldatuak gure ereduaren doikuntza "mugako" ereduaren doikuntzarekin alderatzen du.

Bestalde, testaren p-balioa

$$
p = \int_{\hat{C}}^{\infty} \chi_{g-2,\epsilon_0^2 n}^2(z) dz
$$
 (2.13)

da, non $\chi^2_{g-2,\epsilon^2_{0}n}(z)$ <br/> $g-2$ askatasun-graduko eta $\lambda\,=\,\epsilon^2_0n$ ez-zentralizazio parametroko  $\chi^2$  ez-zentratuaren dentsitate funtzioa den z-n ebaluatuta.

Beraz,  $p > \alpha$  bada, gure ereduaren doikuntza onargarria dela ez dugu errefusatuko. Bestelakoan, doikuntza onargarria ez dela esango dugu.

Ereduaren doikuntza perfektua den ala ez egiaztatzea test familia honen muturreko kasua da ( $\epsilon_0 = 0$ ) eta HL pertzentilen testaren baliokidea da. Izan ere,

$$
\begin{cases} H_0: \epsilon \le 0 \\ H_1: \epsilon > 0 \end{cases} \text{ eta } \begin{cases} H_0: \epsilon = 0 \\ H_1: \epsilon > 0 \end{cases}
$$

hipotesi-kontrasteak baliokideak dira  $\epsilon \geq 0$  delako.

Test eraldatuaren p-balioak HL pertzentilen testaren p-balioak baino handiagoak dira eta hau emaitza desiratua da. Izan ere, test berri honen helburua doikuntza onargarria baina ez perfektua duten ereduen errefusatzea murriztea da.

Bi testak egoera berdinetan erabil daitezke eta, gainera, eraldatutako testa pertzentilen testaren ordez erabiltzea proposatzen da. Lagin tamaina txiki edo ertainetan, emaitza berdinak lortzen dira bi testak erabilita, lagin tamaina handietan emaitza nabarmenki ezberdinak lortzen diren bitartean [2].

HL testaren aldaketa gehiago proposatu dira (ikusi [3], [4]), baina lan honetan ez ditugu azalduko. Izan ere, azaldutako test eraldatua hipotesikontraste gisa planteatzen da, HL pertzentilen testa bezala.

### 3. Kapitulua

## Simulazioak

#### 3.1 Sarrera

Lan honen helburua, egoera jakin batzuetan, HL testean erabilitako g talde kopuruaren arabera testaren egonkortasuna aztertzea da. Horretarako, egoera ezberdinak planteatuta, hainbat simulazio egin ditugu.

Simulazioetan bi egoera nagusi aztertu ditugu:

- Ereduan aldagai azaltzaile bakarra edo bi aldagai azaltzaile egotea.
- Eredu teorikoan aldagai jarraituen eta  $logit(p)$ -ren arteko erlazio teorikoa lineala edo ez-lineala izatea.

### 3.2 Eredu bakun teorikoa

Hasteko, aldagai jarraitu bat eraiki dugu: Z. Z-ren gaixo (arrakasta) eta osasuntsuen (porrota) aldagaiak sortu ditugu,  $Z_G$  eta  $Z_O$  izendatuko ditugunak, hurrenez hurren. Bi aldagaiek banaketa normala jarraituko dute:  $Z_G \sim N(1.5, \sigma_G)$  eta  $Z_O \sim N(0, \sigma_O)$ .  $\sigma_G = 1$  definitu dugu eta  $\sigma_O^2$  bariantzarentzat bi kasu bereiztu ditugu:  $\sigma_O^2 = 1$  ( $\sigma_O = 1$ ) edo  $\sigma_O^2 = 0.5$  $(\sigma_O = \sqrt{0.5})$  izatea.

Orduan,

$$
logit[p(Z)] = \beta_0 + \beta_1 Z \tag{3.1}
$$

itxurako ereduak doitu ditugu.

Alde batetik,  $\sigma_G = \sigma_O = 1$  direnean, Z eta  $logit(p)$ -ren arteko linealtasuna frogatuta dago [10]. √

Bestetik,  $\sigma_G = 1$  eta  $\sigma_O =$ 0.5 direnean,  $Z$  eta  $logit(p)$ -ren arteko erlazioa ez-lineala dela frogatuta dago. Izan ere, Z aldagaiaren bariantza populazio osasuntsu eta gaixoan ezberdina da. Zehazki,

$$
logit[p(Z)] \propto Z^2, Z
$$

erlazioa betetzen da [10]. 3.1. irudian  $Z_O$  eta  $Z_G$ -ren dentsitate funtzioak ikus daitezke Z eta logit(p)-ren erlazioarekin batera.

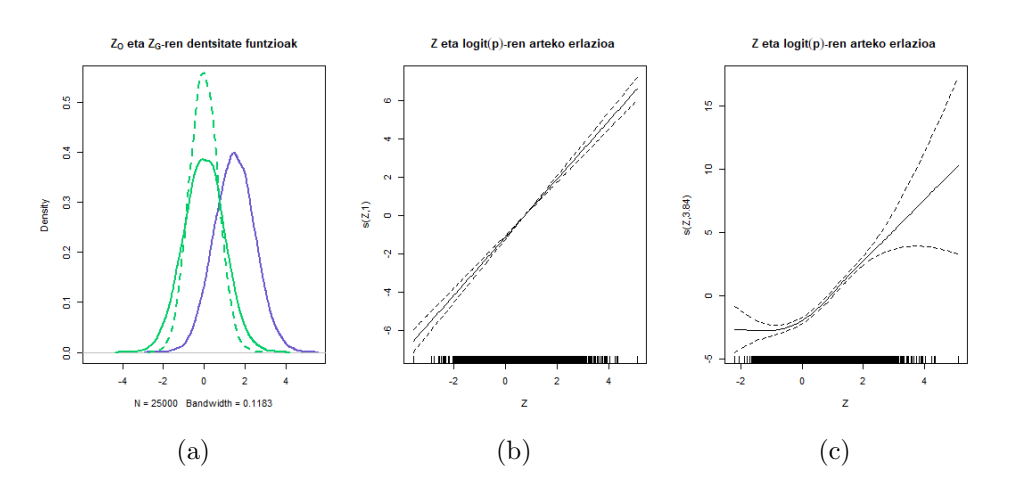

**3.1. Irudia**:  $Z_G$  eta  $Z_O$  aldagaien dentsitate funtzioak Z eta  $logit(p)$ -ren arteko erlazioarekin batera n = 2000 eta prebalentzia 0.5 direnean. (a) irudian,  $Z_O$ -ren dentsitate funtzioa lerro berdea da: lerro jarraituak  $\sigma_O = 1$ adierazten du eta etenak,  $\sigma_O = \sqrt{0.5}$ . Z<sub>G</sub>-ren dentsitate funtzioa urdina da. (b) irudian,  $\sigma_O = \sigma_G = 1$  dira eta (c) irudian,  $\sigma_G = 1$  eta  $\sigma_O = \sqrt{0.5}$ .

#### 3.3 Bi aldagai azaltzaile dituen eredu teorikoa

 $X_1$  eta  $X_2$  aldagai aske jarraituak kontsideratu ditugu bi aldagai azaltzaileko ereduak eraikitzeko.  $\mathbf{X} = (X_1, X_2)^t$  definituz, X-ren gaixo (arrakasta) eta osasuntsuen (porrota) bektoreak sortu ditugu:  $X_G$  eta  $X_O$ . Bi bektoreak normalak izango dira:  $\mathbf{X}_G \sim N(\boldsymbol{\mu}_G, \boldsymbol{\Sigma}_G)$  eta  $\mathbf{X}_O \sim N(\boldsymbol{\mu}_O, \boldsymbol{\Sigma}_O), \boldsymbol{\mu}_O = (0, 1)$ eta  $\mu_G = (1.5, 2)$  izanik.  $\Sigma_G = I_2$  eran definitu dugu eta  $\Sigma_O$  kobariantza matrizearentzat bi kasu bereiztu ditugu:  $\Sigma_O = I_2$  edo  $\Sigma_O = \begin{pmatrix} 0.5 & 0 \\ 0 & 1 \end{pmatrix}$ izatea.

Orduan, bi aldagaiak erabiliz

$$
logit[p(\mathbf{X})] = \beta_0 + \beta_1 X_1 + \beta_2 X_2 \tag{3.2}
$$

motako ereduak doitu ditugu.

Lehenengo kasuan,  $\Sigma_G = \Sigma_O = I_2$  direnean, frogatuta dago  $X_1$  eta  $X_2$ aldagaien eta logit(p)-ren arteko erlazioa lineala dela [10]. 3.2. irudian  $X_{1G}$ eta  $X_{1O}$  aldagaien dentsitate funtzioak ikus daitezke  $X_1$  eta  $X_2$  aldagaien eta logit(p)-ren arteko erlazioarekin batera.

Bigarren kasuan,  $\Sigma_O = \begin{pmatrix} 0.5 & 0 \ 0 & 1 \end{pmatrix}$  eta  $\Sigma_G = I_2$  direnean,  $X_2$ -ren eta logit(p)-ren arteko erlazioa lineala dela frogatuta dago,  $X_1$ -en eta logit(p)ren arteko erlazioa ez-lineala den bitartean. Izan ere,  $X_1$  aldagaiaren bariantza populazio osasuntsu eta gaixoan ezberdina da eta  $X_2$ -ren bariantza, ordea, berdina da bi populazioetan. Zehazki,

$$
logit[p(\mathbf{X})] \propto X_1^2, X_1
$$

betetzen da [10]. 3.3. irudian  $X_{1G}$  eta  $X_{1O}$  aldagaien dentsitate funtzioak ikus daitezke  $X_1$  eta  $X_2$  aldagaien eta  $logit(p)$ -ren arteko erlazioarekin batera.

Hortaz, ez-linealtasunaren arazoa konpontzeko,  $X_1$  2 eta 3 mozketa puntu erabilita kategorizatu dugu eta

$$
logit[p(\mathbf{X})] = \beta_0 + \sum_{l=1}^{m-1} \beta_{1_l} D_{1_l} + \beta_2 X_2
$$
\n(3.3)

itxurako ereduak doitu ditugu non  $m = 2, 3$  den.

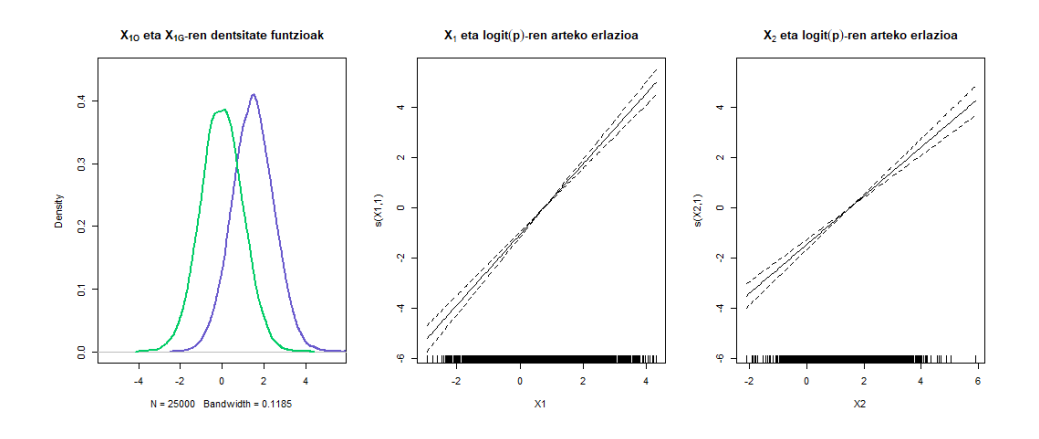

**3.2. Irudia:**  $\Sigma_O = \Sigma_G = I_2$  direnean,  $X_{1G}$  eta  $X_{1O}$  aldagaien dentsitate funtzioak eta  $X_1$  eta  $X_2$  aldagaien erlazioa  $logit(p)$ -rekiko  $n = 2000$  eta prebalentzia 0.5 direnean. X1G-ren dentsitate funtzioa lerro urdina da eta  $X_{1O}$ -rena, berdea.

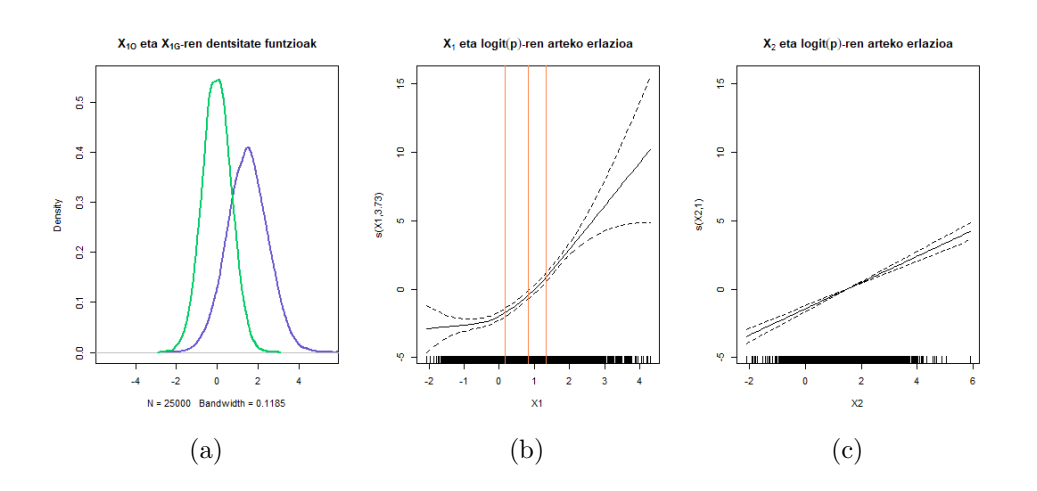

3.3. Irudia:  $\Sigma_O = \begin{pmatrix} 0.5 & 0 \ 0 & 1 \end{pmatrix}$  eta  $\Sigma_G = I_2$  direnean,  $X_{1G}$  eta  $X_{1O}$  aldagaien dentsitate funtzioak eta  $X_1$  eta  $X_2$  aldagaien erlazioa logit(p)-rekiko  $n = 2000$  eta prebalentzia 0.5 direnean. (a) irudian,  $X_{1G}$ -ren dentsitate funtzioa urdina da eta  $X_{1O}$ -rena, berdea. (b) irudian, lerro bertikal gorriek  $X_1$  kategorizatzeko erabili diren mozketa-puntuak adierazten dituzte.

Bestalde, HL testa  $J = n$  kasurako garatuta dago eta aldagai bat kategorizatzean, J txikiagoa izango da. Simulazioetan horren eragina aztertu nahi izan da.

Laburbilduz, 4 eszenario ezberdin kontsideratu ditugu, 3.4 diagraman adierazita daudenak.

$$
\begin{cases}\n\text{Eredu bakuna} & \begin{cases}\n\sigma_G = \sigma_O & \text{Eszenario 1 (E1)} \\
\sigma_G \neq \sigma_O & \text{Eszenario 2 (E2)}\n\end{cases} \\
\text{Eredu anizkoitza} & \begin{cases}\n\Sigma_G = \Sigma_O & \text{Eszenario 3 (E3)} \\
\Sigma_G \neq \Sigma_O & \text{Eszenario 4 (E4)}\n\end{cases} & \begin{cases}\nX_1 & \text{jarraitua (E3.1)} \\
X_1 & \text{kategorikoa (E4.2)} \\
X_1 & \text{kategorikoa (E4.2)}\n\end{cases} \\
(3.4)\n\end{cases}
$$

Lau egoeretan 0.5 eta 0.9 prebalentzia duten 50000 behaketako laginak sortu ditugu. Lagin hauetatik 200, 500, 1200 eta 2000 tamainako azpilaginak sortu ditugu, kasu bakoitzean laginaren eta azpilaginaren prebalentzia

berdina mantenduz.

Sortutako azpilaginetan azaldutako ereduak doitu ditugu eta HL testa aplikatu dugu g talde kopurua aldatuz.  $g = 5$ tik  $g = 10$ ra aldatu dugu eta, talde kopuru gomendatua 10 baino altuagoa izanez gero, testa talde kopuru gomendatuarekin aplikatu dugu.

Kasu bakoitzean, prozesua 100 aldiz errepikatu dugu eta, adierazgarritasunmailari  $\alpha = 0.01, 0.05, 0.1$  balioak emanez, doikuntza egokiko hipotesia errefusatu ez deneko proportzioak kalkulatu ditugu. Ohartu E1, E3 eta E4.2 eszenarioetan H<sub>0</sub> egia dela eta, beraz, H<sub>0</sub> ez errefusatzeko proportzioa  $1-\alpha$ (konfiantza-maila) inguru egotea espero dugula. Bestalde, E2 eta E4.1 eszenarioetan,  $H_1$  egia da eta, ondorioz,  $H_0$  ez errefusatzeko proportzioa II motako errorea egiteko probabilitatea da.

Aldagai jarraituak kategorizatzeko, R programako CatPredi paketea erabili dugu, ereduaren diskriminazio ahalmena maximizatuz.

Simulazio hauek "Eredu aurresaleen balidazio tekniken konparaketa eta inplementazioa" lanean proposatutakoak jarraituz egin dira [11].

### 3.4 Emaitzak

Hasteko, simulazioetan erabilitako parametro kopurua handia denez, emaitza nagusiak laburtuko ditugu. Aldagai azaltzaileen eta logit(p)-ren arteko erlazioa lineala denean,  $\alpha$  finkaturik,  $1 - \alpha$  inguruko proportzioak lortu ditugu eta hau da, hain zuzen ere, espero genuena. Antzeko emaitzak lortu ditugu n lagin tamaina ezberdinetarako. Berriz, aldagai askeen erlazioa  $logit(p)$ -rekiko ez-lineala denean, batez ere tamaina txikiko laginetan, II motako errorearen probabilitate altuak (ahalmen txikia) lortu ditugu. Gainera, prebalentziaren arabera oso aldakorrak diren emaitzak lortu ditugu.

Orain, emaitzak taula eta grafikoen bitartez adieraziko ditugu. Emaitzak lehenago azaldutako eszenarioen arabera sailkatu ditugu. Ohartu ordenatu ardatzeko balioak grafiko multzoaren arabera aldatzen direla.

#### 3.4.1 E1: eredu bakuna,  $\sigma_G = \sigma_O$ .

E1 eszenarioan, aldagai azaltzaile bakarra dugu ereduan eta  $\sigma_G = \sigma_O$  betetzen da. Doitutako ereduaren itxura 3.1 ekuazioan ikus daiteke. Kasu honetan, frogatuta dago aldagai azaltzailearen eta logit(p)-ren arteko erlazioa lineala dela.

3.1 eredua doitzerakoan, HL testean doikuntza egokiko hipotesia errefusatu ez deneko proportzioak 3.1. taulan adierazi ditugu,  $\alpha$  adierazgarritasunmailari  $\alpha = 0.01, 0.05, 0.1$  balioak emanez. Gainera, 3.4. irudian lortutako proportzioak grafikoki adierazi ditugu.

Aldagai azaltzailearen eta logit(p)-ren arteko erlazioa lineala denez, ereduaren doikuntza ona da eta proportzioek testaren konfiantza-maila adierazten dute. Gainera,  $\alpha$  adierazgarritasun-maila finko baterako, espero duguna kalkulatutako proportzioak  $1 - \alpha$  izatea da.

Orokorrean, espero duguna betetzen da;  $\alpha = 0.01, 0.05, 0.1$  denean,  $1-\alpha$ inguruko proportzioak lortu ditugu. Honetaz gain, ez dago proportzioen arteko desberdintasun nabarmenik lagin tamainari eta talde kopuruari erreparatzen badiogu. Ordea, aipatu beharra dago egoera batzuetan talde kopuru gomendatua ez den talde kopuru batekin 1−α baliora gehiago hurbiltzen diren proportzioak lortu ditugula. Adibidez, gertaera hau  $\alpha = 0.01$ ,  $n = 1200$ eta prebalentzia 0.9 direneko kasuan ikus daiteke:  $g = 10$  erabilita 0.98 lortu dugu eta g = 14 (talde kopuru gomendatua) erabilita, 0.93. Bestalde, kasu batzuetan, proportzioetan prebalentziaren araberako  $1 - \alpha$  balioarekiko aldaketak eman dira. Adibidez,  $\alpha = 0.05$ ,  $n = 1200$  eta prebalentzia 0.5 direnean,  $1 - \alpha$  baino proportzio altuagoak edo berdinak lortu ditugu. Aldiz, prebalentzia 0.9 denean,  $1 - \alpha$  baino proportzio altuagoak zein baxuagoak lortu ditugu. Adierazgarritasun-maila  $\alpha = 0.1$  eta  $n = 1200$ , 2000 denean berdina lortu dugu. Gainera, bi kasu hauetan, osasuntsuen proportzioa 0.9 denean, oso proportzio baxuak lortu ditugu  $1-\alpha$ -rekin alderatuta. Bestalde, α handitzerakoan, proportzioak txikitzen dira eta hau espero daitekeena da proportzioek konfiantza-maila islatzen dutelako. Honetaz gain, α-ren balioa handitzean, proportzioen sakabanapena handitzen da.

|          | Lagin tamaina | Prebalentzia | Talde kopurua $(g)$ |              |              |      |              |              |      |      |  |
|----------|---------------|--------------|---------------------|--------------|--------------|------|--------------|--------------|------|------|--|
| $\alpha$ |               |              | $\overline{5}$      | 6            | 7            | 8    | 9            | 10           | 14   | 34   |  |
| 0.01     | 200           |              | 0.99                | 0.99         | $\mathbf{1}$ | 0.99 | 0.98         | 0.97         |      |      |  |
|          | 500           | 0.5          | 0.99                | 0.99         | 0.97         | 0.98 | 0.98         | 0.98         |      |      |  |
|          | 1200          |              | $\mathbf{1}$        | $\mathbf 1$  | 1            | 0.99 | 0.98         | 0.99         | 0.99 |      |  |
|          | 2000          |              | $\mathbf{1}$        | $\mathbf{1}$ | $\mathbf{1}$ | 0.99 | $\mathbf{1}$ | $\mathbf 1$  |      | 0.97 |  |
|          | 200           |              | $\mathbf{1}$        | 1            | 1            | 1    | $\mathbf{1}$ | $\mathbf{1}$ |      |      |  |
|          | 500           | $\rm 0.9$    | 0.98                | 0.97         | $\mathbf{1}$ | 0.97 | 0.97         | 0.97         |      |      |  |
|          | 1200          |              | 0.98                | 0.98         | 0.95         | 0.94 | 0.95         | 0.98         | 0.93 |      |  |
|          | 2000          |              | 0.97                | $\mathbf{1}$ | 0.99         | 0.99 | 0.99         | 0.96         |      | 0.98 |  |
| 0.05     | 200           |              | 0.97                | 0.99         | 0.95         | 0.98 | 0.95         | 0.94         |      |      |  |
|          | 500           | 0.5          | 0.96                | 0.94         | 0.91         | 0.96 | 0.90         | 0.96         |      |      |  |
|          | 1200          |              | 0.98                | 0.99         | 1            | 0.97 | 0.95         | 0.97         | 0.97 |      |  |
|          | 2000          |              | 0.96                | 0.99         | 0.97         | 0.96 | 0.98         | 0.97         |      | 0.93 |  |
|          | 200           |              | 0.98                | 0.93         | 0.97         | 0.94 | 0.96         | 0.94         |      |      |  |
|          | 500           | 0.9          | 0.97                | 0.94         | 0.95         | 0.95 | 0.92         | 0.90         |      |      |  |
|          | 1200          |              | 0.96                | 0.99         | 0.93         | 0.97 | 0.94         | 0.96         | 0.96 |      |  |
|          | 2000          |              | 0.95                | 0.96         | 0.96         | 0.95 | 0.96         | 0.95         |      | 0.92 |  |
|          | 200           |              | 0.88                | 0.95         | 0.90         | 0.94 | 0.92         | 0.89         |      |      |  |
|          | 500           | 0.5          | 0.93                | 0.91         | 0.87         | 0.91 | 0.85         | 0.91         |      |      |  |
|          | 1200          |              | 0.92                | 0.97         | 0.95         | 0.95 | 0.91         | 0.94         | 0.94 |      |  |
| 0.1      | 2000          |              | 0.92                | 0.91         | 0.96         | 0.93 | 0.96         | 0.92         |      | 0.90 |  |
|          | 200           |              | 0.94                | 0.93         | 0.91         | 0.93 | 0.92         | 0.92         |      |      |  |
|          | 500           | 0.9          | 0.88                | 0.92         | 0.90         | 0.89 | 0.93         | 0.90         |      |      |  |
|          | 1200          |              | 0.88                | 0.97         | 0.93         | 0.93 | 0.80         | 0.89         | 0.90 |      |  |
|          | 2000          |              | 0.92                | 0.94         | 0.89         | 0.86 | 0.86         | 0.86         |      | 0.87 |  |

3.1. Taula: E1 eszenarioan, HL testak doikuntza egokiko hipotesia errefusatu ez dueneko proportzioa (konfiantza-maila). Urdinez irudikatu ditugu talde kopuru gomendatuari dagozkion proportzioak.

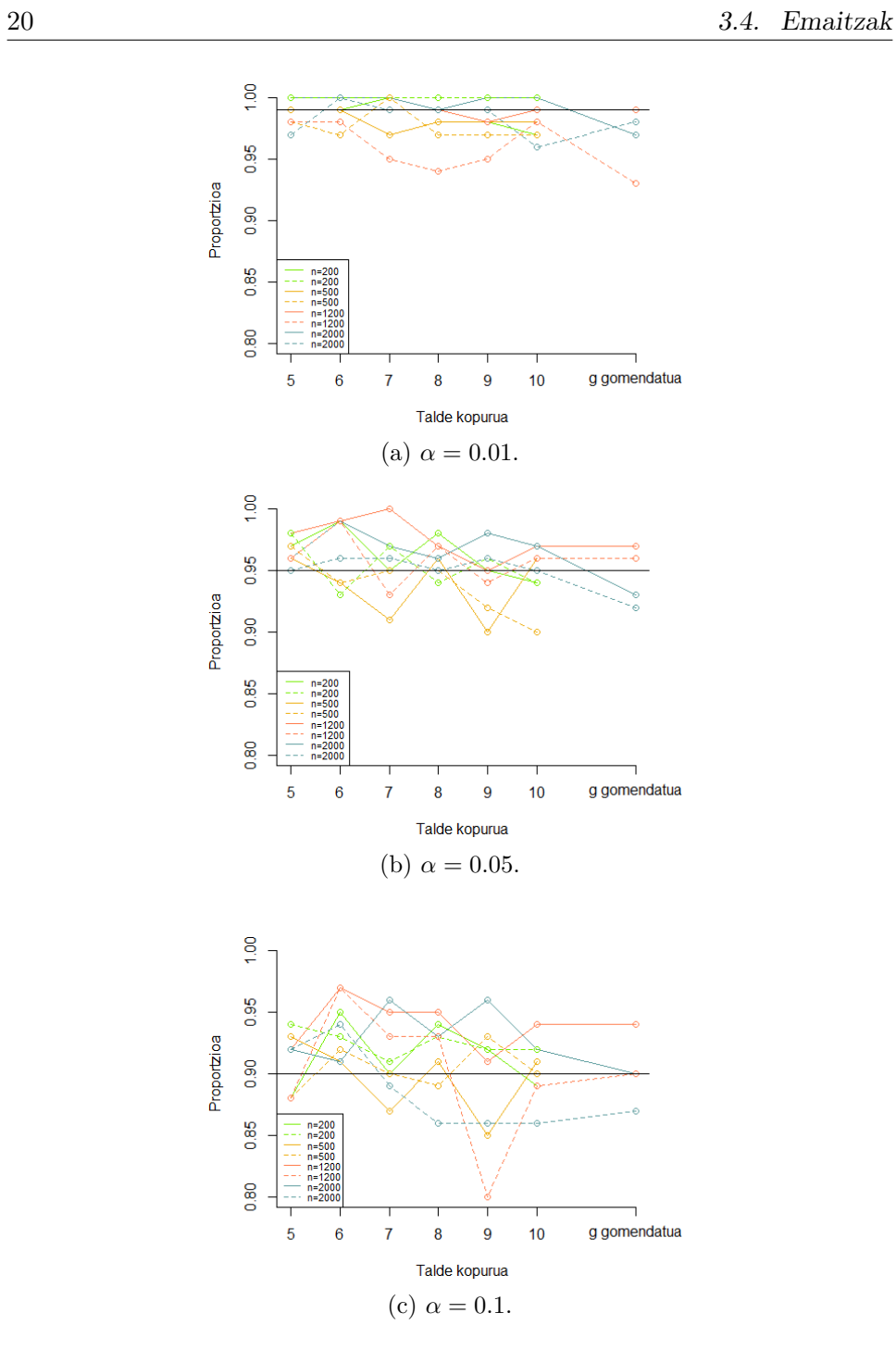

3.4. Irudia: E1 eszenarioan, HL testak doikuntza egokiko hipotesia errefusatu ez dueneko proportzioa (konfiantza-maila). Lerro jarraituak prebalentzia 0.5 adierazten du eta etenak, 0.9.

### 3.4.2 E2: eredu bakuna,  $\sigma_G \neq \sigma_O$ .

E2 eszenarioan, aldagai azaltzaile bakarra dugu ereduan eta  $\sigma_G \neq \sigma_O$  dira. Doitutako ereduaren itxura 3.1 ekuazioan ikus daiteke. Egoera honetan, aldagai askearen eta  $logit(p)$ -ren arteko erlazioa ez-lineala dela frogatuta dago.

3.1 eredua doitu ostean, HL testak doikuntza egokiko hipotesia errefusatu ez dueneko proportzioak 3.2. taulan idatzi ditugu,  $\alpha = 0.01, 0.05, 0.1$  izanda. 3.5. irudian emaitzak grafikoki adierazi ditugu.

Aldagai askearen eta  $logit(p)$ -ren arteko erlazioa ez-lineala denez, proportzioek II motako errorearen probabilitatea adierazten dute. Hortaz, espero duguna proportzio baxuak lortzea da.

Espero genuena ez da betetzen: HL testak, orokorrean, doikuntza egokia ez du errefusatzen. Hau da, testaren ahalmena oso txikia da. Bereziki,  $n = 200, 500$  denean, oso proportzio altuak lortzen ditugu. Adibidez,  $\alpha = 0.01, n = 200$ , prebalentzia 0.5 eta  $q = 10$  (talde kopuru gomendatua) direnean, lortutako proportzioa 0.96 da. Egoera honetan, HL testak erabaki zuzena 4 aldiz hartu du 100tik. Gainera, proportzioak n lagin tamainarekin txikitzen dira. Honek zentzua du testaren ahalmena laginaren tamainarekin handitzen delako. Bestalde, kasu batzuetan talde kopuru gomendatua erabilita, proportzioak handitzen dira;  $\alpha = 0.05$ ,  $n = 1200$  eta prebalentzia 0.5 direnean,  $q = 10$  aukeratuta 0.14 proportzioa lortu dugu  $q = 14$ -rekin (talde kopuru gomendatuarekin) 0.25 lortu dugun bitartean. Honetaz gain,  $\alpha = 0.01$  izanda, prebalentzia 0.9 denean proportzio altuagoak lortzen ditugu prebalentzia 0.5 denean baino eta, lagin tamaina handitzean, hauen arteko diferentzia nabarmenki hazten da.  $\alpha = 0.05$  eta  $n = 200$  direnean, prebalentzia 0.5 denean prebalentzia handiagoak dira prebalentzia 0.9 direnean baino. Aldiz,  $\alpha = 0.05$  eta  $n = 500$ , 1200, 2000 direnean, prebalentzia 0.9 denean proportzioak altuagoak dira prebalentzia 0.5 denean lortutako proportzioekin alderatuta. Gainera, n handitzean, haien arteko aldea asko handitzen da. Bestalde,  $\alpha$ -ren balioak handitzean, proportzio baxuagoak lortu ditugu.

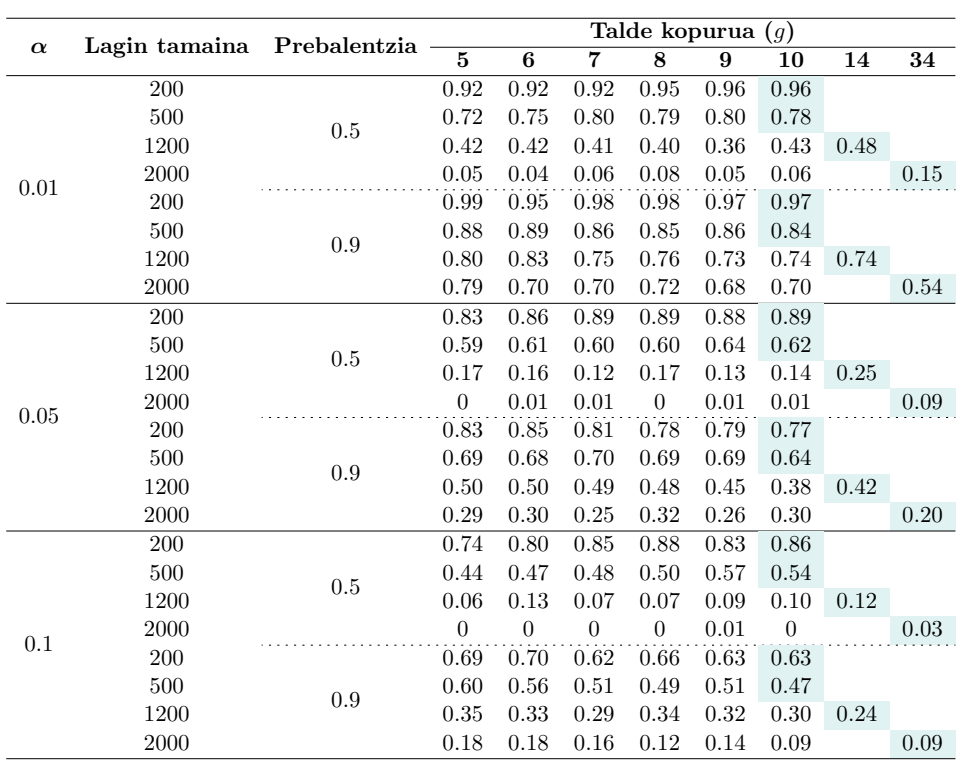

3.2. Taula: E2 eszenarioan, HL testak doikuntza egokiko hipotesia errefusatu ez dueneko proportzioa (II motako errorearen probabilitatea). Urdinez irudikatu ditugu talde kopuru gomendatuari dagozkion proportzioak.

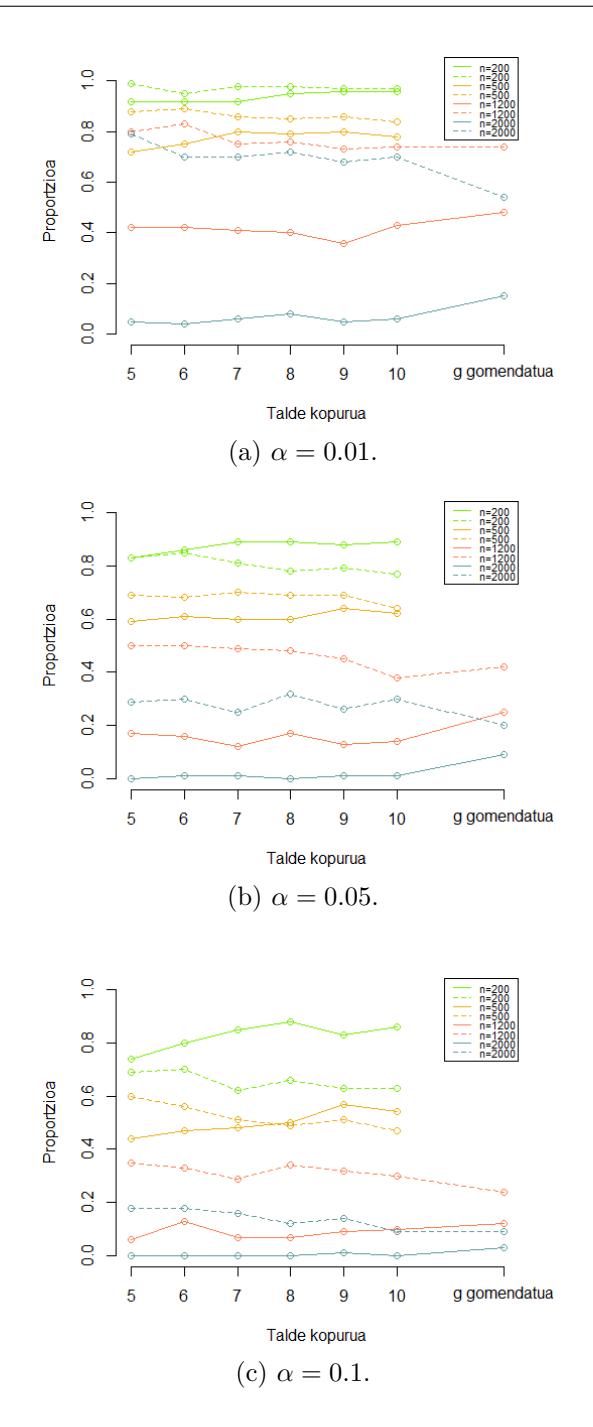

3.5. Irudia: E2 eszenarioan, HL testak doikuntza egokiko hipotesia errefusatu ez dueneko proportzioa (II motako errorearen probabilitatea). Lerro jarraituak prebalentzia 0.5 adierazten du eta etenak, 0.9.

#### 3.4.3 E3: eredu anizkoitza,  $\Sigma_O = \Sigma_G$ .

E3 eszenarioan, bi aldagai azaltzaile ditugu ereduan eta doikuntza egokia betetzen da. Doitutako ereduen itxura (3.2) eta (3.3) ekuazioetan ikus daitezke. Egoera honetan, bi aldagaiak jarraituak izanik, frogatuta dago aldagai azaltzaileen eta logit(p)-ren arteko erlazioa lineala dela.

#### $X_1$  jarraitua

3.2 eredua doitzerakoan, HL testak doikuntza egokiko hipotesia errefusatu ez dueneko proportzioak 3.3. taulan adierazi ditugu,  $\alpha$  adierazgarritasunmaila  $\alpha = 0.01, 0.05, 0.1$  ezarriz. 3.6. irudian lortutako emaitzak grafikoki adierazi ditugu.

Aldagai azaltzaileen eta logit(p)-ren arteko erlazioa lineala denez, proportzioek testaren konfiantza-maila islatuko dute eta, hortaz, espero duguna kalkulatutako proportzioak  $1 - \alpha$  izatea da,  $\alpha$  adierazgarritasun-maila izanda.

Gehienetan, espero duguna betetzen da. Kasu batzuetan, prebalentziaren arabera  $1 - \alpha$  balioarekiko aldaketak ikusi ditugu. Adibidez,  $\alpha = 0.05$  eta  $n = 500$  direnean,  $1 - \alpha$  baino proportzio baxuagoak lortu ditugu prebalentzia 0.9 denean eta, prebalentzia 0.5 denean,  $1 - \alpha$  baino proportzio altuago zein baxuagoak lortu ditugu.  $\alpha = 0.01$  eta  $n = 2000$  direnean, prebalentzia 0.9 denean, 1−α baino proportzio altuagoak lortu ditugu eta prebalentzia 0.5 denean, altuagoak zein baxuagoak. Honetaz gain, α-ren balioak handitzean, proportzioak txikitzen dira eta espero genuena da proportzioek konfiantzamaila adierazten dutelako. Gainera,  $\alpha$ -ren balioa handitzean, proportzioen sakabanapena handitzen da.

#### $X_1$  kategorikoa

Bi aldagai azaltzaileak jarraituak direnean, aldagaien eta  $logit(p)$ -ren arteko erlazioa lineala da. Ondorioz, aldagai bat kategorizatzerakoan, ereduaren doikuntza ona izaten jarraitzea espero dugu eta, beraz, proportzioek testaren konfiantza-maila adierazten dute. Espero duguna proportzioak  $1 - \alpha$ balioaren ingurukoak izatea da.

3.3 eredua doitzerakoan, HL testean doikuntza egokiko hipotesia errefusatu ez deneko proportzioak 3.4. taulan adierazi ditugu,  $\alpha = 0.01, 0.05, 0.1$ izanik. 3.7. irudian lortutako emaitzak grafikoki adierazi ditugu.

Orokorrean, espero duguna betetzen da:  $1 - \alpha$  inguruko balioak lortu ditugu  $\alpha = 0.01, 0.05, 0.1$  denean. Gainera,  $n = 200, 500, 1200, 2000$  denean, α-ren balioa finkatuta, 3 mozketa puntu erabilita proportzio altuagoak

lortu ditugu 2 mozketa punturekin baino, prebalentzia 0.5 zein 0.9 izanik. Bestalde,  $\alpha$  handitzean, proportzio sakabanatuagoak lortu ditugu.

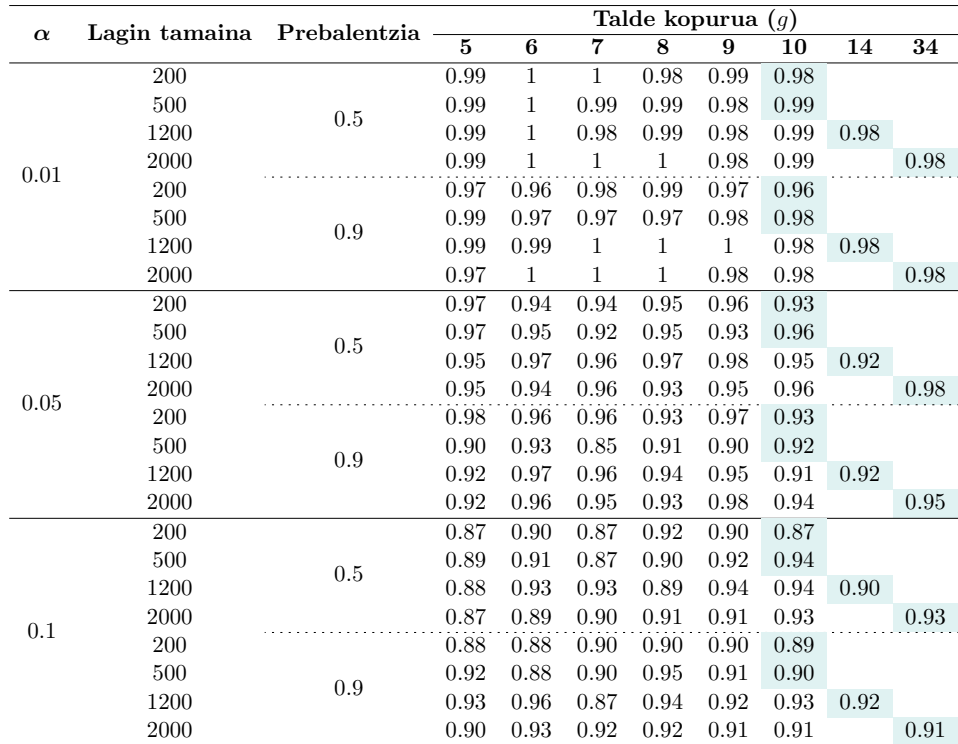

3.3. Taula: E3.1 eszenarioan, HL testak doikuntza egokiko hipotesia errefusatu ez dueneko proportzioa (konfiantza-maila). Urdinez irudikatu ditugu talde kopuru gomendatuari dagozkion proportzioak.

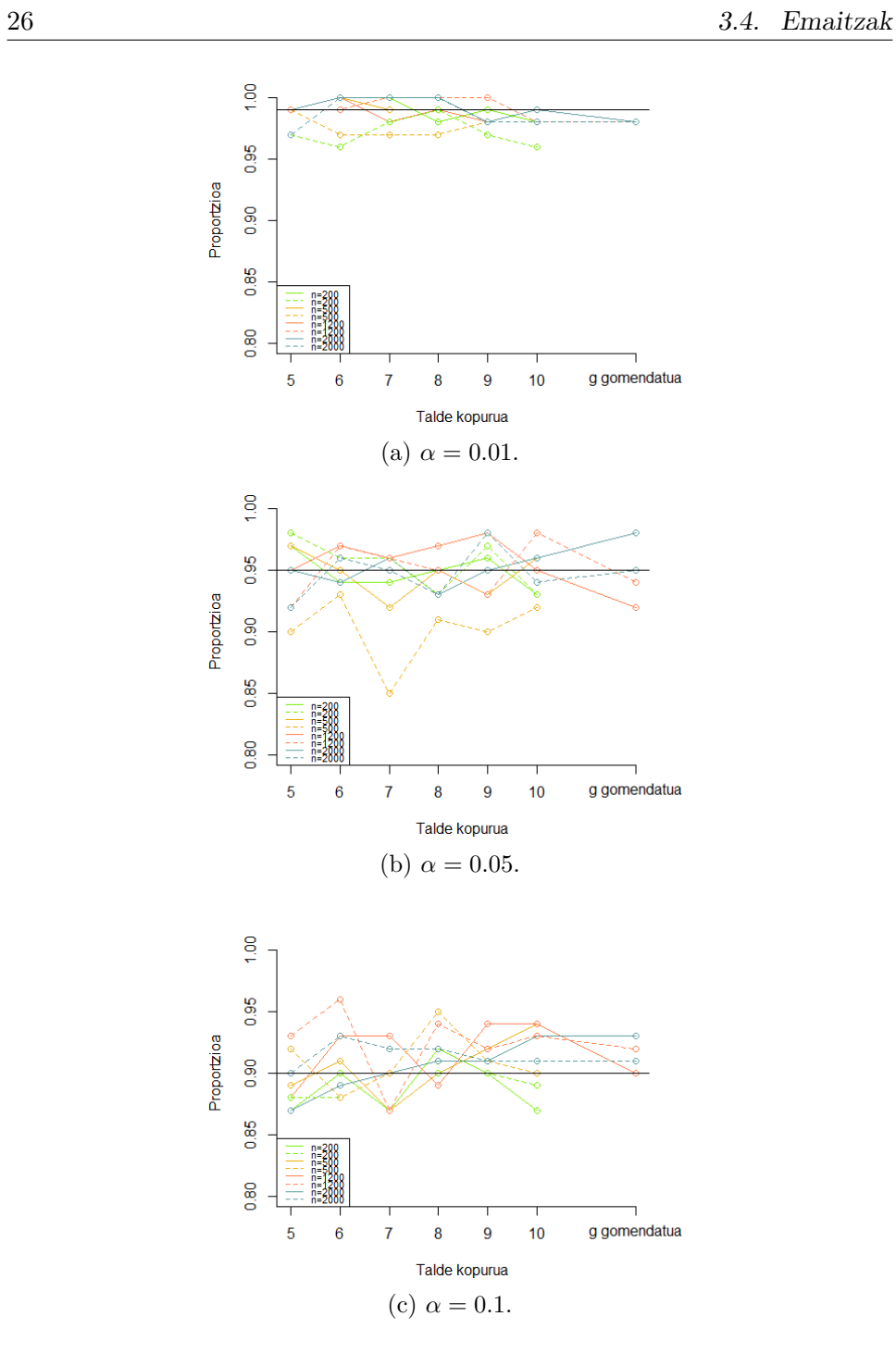

3.6. Irudia: E3.1 eszenarioan, HL testak doikuntza egokiko hipotesia errefusatu ez dueneko proportzioa (konfiantza-maila). Lerro jarraituak prebalentzia 0.5 adierazten du eta etenak, 0.9.

|          | Lagin               | Prebalentzia | Mozketa        |                  | Talde kopurua<br>(g) |                    |                    |                |                  |                 |          |
|----------|---------------------|--------------|----------------|------------------|----------------------|--------------------|--------------------|----------------|------------------|-----------------|----------|
| $\alpha$ | tamaina             |              | puntuak        | $\overline{5}$   | $\overline{6}$       | 7                  | $\overline{\bf 8}$ | 9              | $\overline{10}$  | $\overline{14}$ | 34       |
|          | $200\,$             |              |                | 0.99             | $\overline{1}$       | 0.99               | 0.99               | $\overline{1}$ | $0.98\,$         |                 |          |
|          | 500                 |              | $\overline{2}$ | 0.98             | 0.99                 | 0.99               | $\mathbf{1}$       | 0.98           | $\mathbf{1}$     |                 |          |
|          | 1200                |              |                | $\,1$            | 0.99                 | $0.99\,$           | $0.98\,$           | 0.99           | 0.98             | $0.98\,$        |          |
|          | 2000                | 0.5          |                | $\mathbf{1}$     | 0.99                 | 0.97               | 0.99               | 0.99           | $\mathbf 1$      |                 | 0.97     |
|          | $200\,$             |              |                | ï                | $\ddot{1}$           | 0.99               | ï                  | $1\,$          | $\overline{1}$   |                 |          |
|          | 500                 |              | 3              | 0.99             | $\,1\,$              | $\rm 0.98$         | $\,1\,$            | 0.99           | $\,1$            |                 |          |
|          | 1200                |              |                | 0.99             | $\mathbf{1}$         | $\rm 0.99$         | $\,1\,$            | $\,1$          | $\mathbf 1$      | 0.99            |          |
| $0.01\,$ | 2000                |              |                | $\mathbf{1}$     | 0.98                 | $0.99\,$           | $\,1\,$            | $\,1$          | $\mathbf 1$      |                 | 0.99     |
|          | <b>200</b>          |              |                | 0.97             | 0.99                 | 0.97               | 0.99               | 0.99           | 0.99             |                 |          |
|          | 500                 |              | $\overline{2}$ | $\rm 0.98$       | 0.97                 | 0.97               | 0.99               | 0.98           | 0.98             |                 |          |
|          | 1200                |              |                | $\,1$            | 0.98                 | $0.99\,$           | $\,1$              | 0.99           | 0.98             | $0.96\,$        |          |
|          | 2000                | 0.9          |                | 0.99             | 0.97                 | 0.98               | 0.99               | 0.99           | 0.98             |                 | 0.98     |
|          | $200\,$             |              |                | 0.97             | $\mathbf{i}$         | $\overline{1}$     | 0.98               | $\overline{1}$ | 0.99             |                 |          |
|          | 500                 |              | $\overline{3}$ | 0.98             | 0.96                 | 0.98               | 0.98               | 0.99           | 0.98             |                 |          |
|          | 1200                |              |                | $\mathbf{1}$     | 0.99                 | $\,1$              | $1\,$              | $\mathbf{1}$   | 0.99             | 0.99            |          |
|          | $2000\,$            |              |                | 0.99             | 0.98                 | 0.99               | 0.97               | 0.98           | 0.97             |                 | 0.96     |
|          | 200                 |              |                | 0.95             | 0.95                 | 0.96               | 0.92               | 0.95           | 0.92             |                 |          |
|          | $500\,$             |              | $\overline{2}$ | $0.96\,$         | $\rm 0.95$           | $0.97\,$           | $0.98\,$           | 0.94           | 0.94             |                 |          |
|          | 1200                |              |                | 0.95             | 0.95                 | 0.97               | 0.96               | 0.95           | 0.95             | 0.95            |          |
|          | $2000\,$            | 0.5          |                | 0.97             | 0.97                 | 0.96               | $\rm 0.92$         | 0.97           | 0.97             |                 | 0.90     |
|          | $200\,$             |              | 3              | 0.94             | $\overline{0.97}$    | 0.97               | $\rm 0.95$         | 0.98           | $0.98\,$         |                 |          |
|          | $500\,$             |              |                | 0.95             | 0.99                 | 0.95               | 0.98               | 0.96           | 0.97             |                 |          |
|          | 1200                |              |                | 0.95             | $\rm 0.96$           | $0.99\,$           | $0.96\,$           | 0.99           | 0.99             | $0.97\,$        |          |
| 0.05     | 2000                |              |                | 0.94<br>0.94     | 0.95                 | 0.96               | 0.97               | 0.98           | 0.95             |                 | 0.97     |
|          | $200\,$<br>500      | 0.9          |                |                  | 0.98                 | 0.97               | 0.97               | 0.97           | 0.94             |                 |          |
|          |                     |              | $\overline{c}$ | $\rm 0.93$       | 0.92                 | $0.97\,$           | $0.98\,$           | $\rm 0.95$     | $\rm 0.93$       |                 |          |
|          | 1200                |              |                | $\rm 0.94$       | 0.97                 | $\rm 0.96$         | 0.98               | 0.95           | 0.94             | 0.94            | 0.94     |
|          | $2000\,$<br>$200\,$ |              | $\overline{3}$ | $0.94\,$<br>0.94 | $\rm 0.95$<br>0.99   | $\rm 0.95$<br>0.98 | $0.96\,$<br>0.97   | 0.97<br>0.99   | $\rm 0.95$       |                 |          |
|          | $500\,$             |              |                | 0.95             |                      | 0.94               |                    | 0.94           | 0.95             |                 |          |
|          |                     |              |                | 0.97             | 0.94                 |                    | 0.95               |                | 0.95             |                 |          |
|          | 1200<br>2000        |              |                | 0.97             | 0.98<br>0.94         | $0.99\,$<br>0.96   | $0.98\,$<br>0.95   | 0.99<br>0.96   | $0.97\,$<br>0.96 | $0.97\,$        | 0.91     |
|          | $200\,$             |              |                | 0.89             | 0.91                 |                    |                    |                |                  |                 |          |
|          | $500\,$             |              |                | $\rm 0.92$       | 0.90                 | $0.90\,$<br>0.91   | 0.86<br>0.90       | 0.92<br>0.92   | $0.90\,$<br>0.93 |                 |          |
|          | 1200                |              | $\overline{2}$ | 0.89             | 0.87                 | $0.90\,$           | 0.93               | 0.87           | 0.89             | $0.92\,$        |          |
|          | 2000                |              |                | 0.90             | 0.89                 | 0.90               | 0.90               | 0.91           | 0.92             |                 | 0.87     |
|          | $200\,$             | $0.5\,$      |                | $\rm 0.91$       | 0.92                 | 0.92               | $\rm 0.92$         | 0.95           | 0.95             |                 |          |
|          | $500\,$             |              |                | $\rm 0.93$       | $\rm 0.94$           | 0.91               | $\rm 0.95$         | 0.94           | $\rm 0.92$       |                 |          |
|          | 1200                |              | 3              | 0.90             | 0.89                 | 0.95               | 0.90               | 0.95           | 0.95             | 0.91            |          |
|          | 2000                |              |                | 0.92             | 0.92                 | 0.96               | 0.91               | 0.95           | 0.93             |                 | 0.91     |
| 0.1      | $200\,$             |              |                | 0.93             | 0.95                 | $\overline{0.92}$  | 0.97               | 0.94           | 0.94             |                 |          |
|          | $500\,$             |              |                | 0.89             | 0.90                 | 0.93               | 0.91               | 0.92           | 0.91             |                 |          |
|          | $1200\,$            |              | $\overline{2}$ | $0.90\,$         | 0.94                 | 0.90               | 0.91               | 0.92           | 0.89             | $0.92\,$        |          |
|          | 2000                |              |                | 0.92             | 0.87                 | 0.93               | 0.91               | 0.95           | 0.91             |                 | 0.90     |
|          | $200\,$             | $\rm 0.9$    |                | $\rm 0.93$       | 0.97                 | 0.98               | $\rm 0.96$         | 0.98           | 0.95             |                 |          |
|          | $500\,$             |              |                | 0.90             | 0.90                 | 0.92               | $\rm 0.92$         | 0.92           | 0.88             |                 |          |
|          | 1200                |              | 3              | 0.94             | 0.97                 | 0.95               | 0.96               | 0.93           | 0.93             | 0.95            |          |
|          | $2000\,$            |              |                | $\rm 0.94$       | 0.90                 | $\rm 0.93$         | 0.89               | 0.93           | $\rm 0.93$       |                 | $0.87\,$ |
|          |                     |              |                |                  |                      |                    |                    |                |                  |                 |          |

3.4. Taula: E3.2 eszenarioan, HL testak egokiko hipotesia errefusatu ez dueneko proportzioa (konfiantza-maila). Urdinez irudikatu ditugu talde kopuru gomendatuari dagozkion proportzioak.

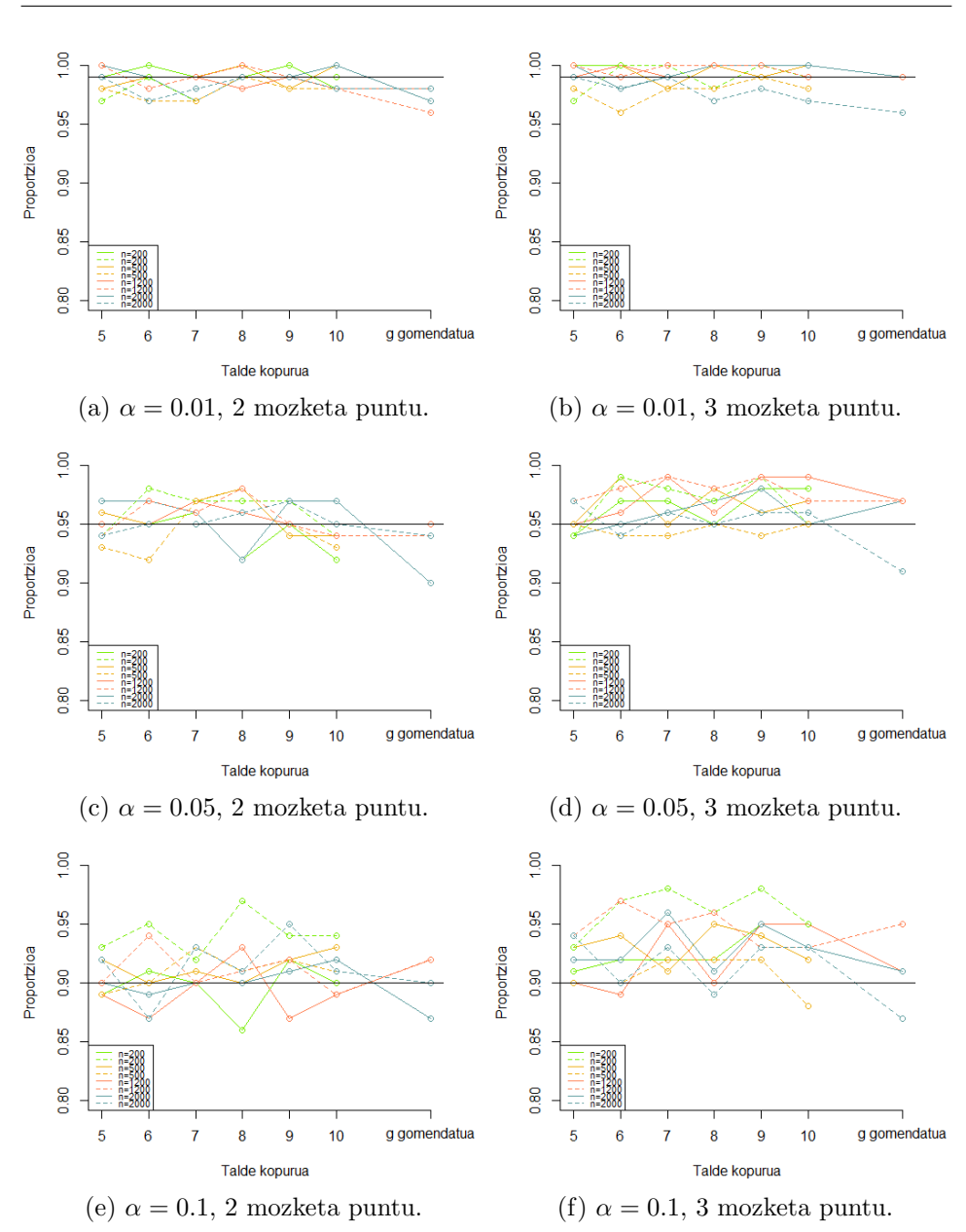

3.7. Irudia: E3.2 eszenarioan, HL testak doikuntza egokiko hipotesia errefusatu ez dueneko proportzioa (konfiantza-maila). Lerro jarraituak prebalentzia 0.5 adierazten du eta etenak, 0.9.

#### 3.4.4 E4: eredu anizkoitza,  $\Sigma_{\mathcal{O}} \neq \Sigma_{\mathcal{G}}$ .

E4 eszenarioan, bi aldagai azaltzaile ditugu ereduan eta  $\Sigma_{\Omega} \neq \Sigma_{\Omega}$  betetzen da. Doitutako ereduen itxura (3.2) eta (3.3) ekuazioetan ikus daitezke. 3.2 ereduan,  $X_1$  aldagai azaltzailearen erlazioa  $logit(p)$ -rekiko ez-lineala da eta  $X_2$ -rena, lineala.

#### $X_1$  jarraitua

3.2 eredua doitu ostean, HL testean doikuntza egokiko hipotesia errefusatu ez deneko proportzioak 3.5. taulan adierazi ditugu. 3.8. irudian proportzioak grafikoki azaldu ditugu.

 $X_1$  aldagai azaltzailearen erlazioa  $logit(p)$ -rekiko ez-lineala denez, doitutako eredua ez da zuzena eta, horrenbestez, proportzioek II motako errorearen probabilitatea islatzen dute. Beraz, proportzio baxuak lortzea espero dugu.

Bereziki  $n = 200, 500$  denean, ordea, orokorrean lortutako probabilitateak altuak dira. Adibidez,  $\alpha = 0.01$ ,  $n = 200$ , prebalentzia 0.5 eta  $q = 10$ (talde kopuru gomendatua) denean, proportzioa 0.95 da. Beste era batera esanda, HL testak erabaki zuzena 5 aldiz hartu du 100tik. Honetaz gain, orokorrean, proportzioak n lagin tamaina handitzean, txikitu egiten dira. Gainera,  $\alpha = 0.01, 0.05$  eta  $n = 1200$  direnean, prebalentzia 0.5 baliotik 0.9 baliora handitzean, proportzio txikitu egin dira.  $\alpha = 0.1$  eta  $n = 1200$ denean, proportzioak handitu egiten dira prebalentzia txikitzean.  $n = 2000$ denean,  $\alpha = 0.01, 0.05$  izanik, 0.5 prebalentziari dagozkion proportzioak 0.9 prebalentziakoak baino baxuagoak dira, talde kopuru gomendatua erabiltzean izan ezik. Gainerako kasuetan, talde kopuru gomendatuaren erabilerak ez du eragin garrantzitsurik izan.  $\alpha = 0.1$  denean, prebalentzia 0.9 denean, proportzio altuagoak lortzen ditugu prebalentzia 0.5 denean baino. Bestalde, n = 200, 500 denean, orokorrean, prebalentzia txikitzean, proportzio altuagoak lortu ditugu. Honetaz gain, α adierazgarritasun-maila handitzean, orokorrean, proportzio baxuagoak lortu ditugu.

#### $X_1$  kategorikoa

Lehenago ikusi denez,  $X_1$  aldagai askearen erlazioa  $logit(p)$ -rekiko ez da lineala. Arazo hau gainditzeko,  $X_1$  kategorizatu dugu eta, ondorioz, ereduaren doikuntza ona izango da. Hortaz, proportzioek testaren konfiantza-maila adierazten dute. Gainera,  $\alpha$  adierazgarritasun-maila izanik, proportzioak  $1 - \alpha$  ingurukoak izatea espero dugu.

3.3 eredua doitzerakoan, HL testak doikuntza egokiko hipotesia errefusatu ez dueneko proportzioak 3.6. taulan adierazi ditugu. 3.9. irudian lortutako

emaitzak grafikoki azaldu ditugu.

Orokorrean, espero duguna betetzen da: 1−α inguruko proportzioak lortu ditugu  $\alpha = 0.01, 0.05, 0.1$  denean. Ordea, lehenago aipatu den arazo berdina dugu: kasu batzuetan, talde kopuru gomendatua ez den talde kopuru batekin  $1 - \alpha$  baliora gehiago hurbiltzen diren proportzioak lortu ditugu. Honetaz gain, α-ren balioak handitzerakoan, proportzio baxuagoak lortzen ditugu eta haien sakabanapena handitzen da.

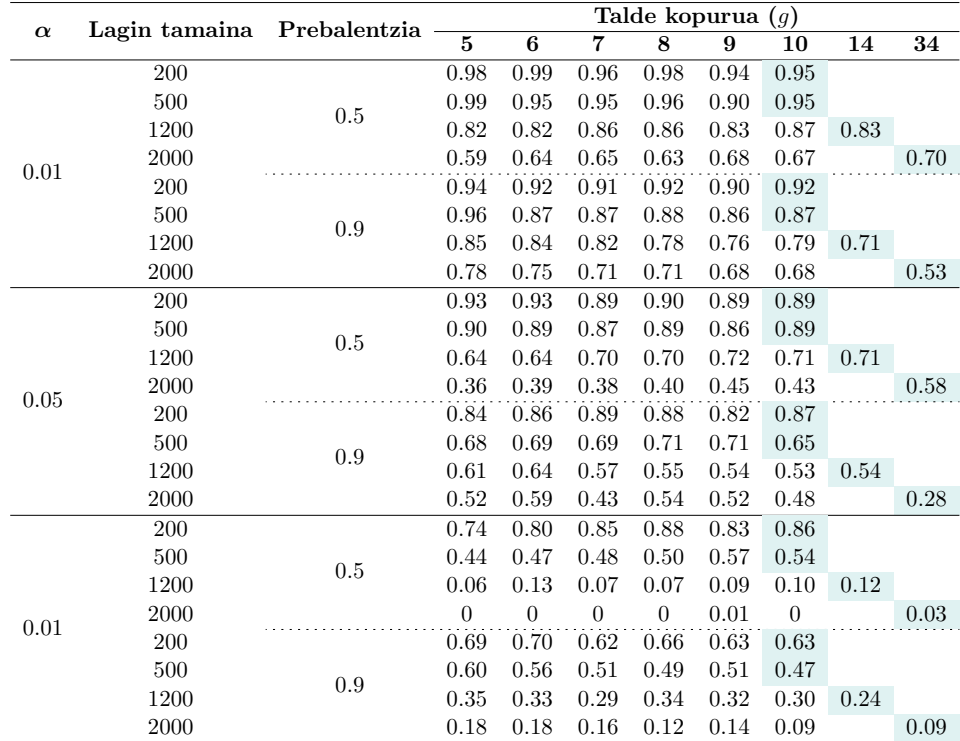

3.5. Taula: E4.1 eszenarioan, HL testak doikuntza egokiko hipotesia errefusatu ez dueneko proportzioa (II motako errorearen probabilitatea). Urdinez irudikatu ditugu talde kopuru gomendatuari dagozkion proportzioak.

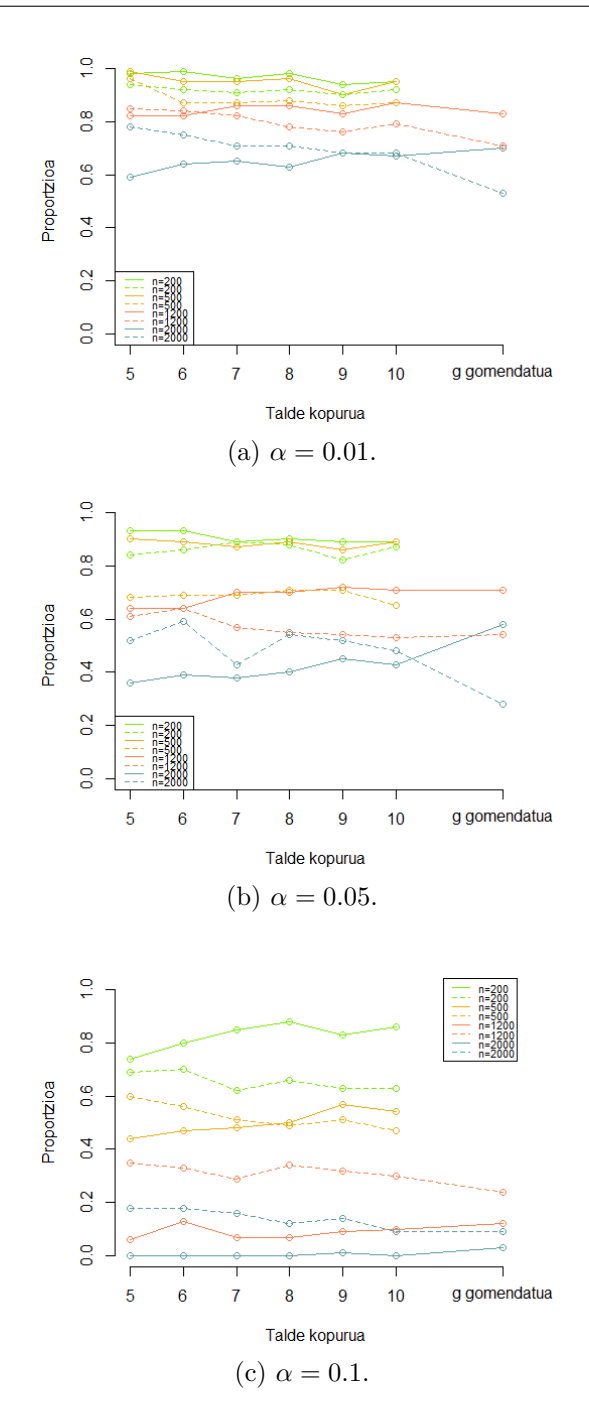

3.8. Irudia: E4.1 eszenarioan, HL testak doikuntza egokiko hipotesia errefusatu ez dueneko proportzioa (II motako errorearen probabilitatea). Lerro jarraituak prebalentzia 0.5 adierazten du eta etenak, 0.9.

|                | Lagin   |                  | Mozketa                 | Talde kopurua<br>$\overline{(g)}$ |                         |                   |                    |                |                |              |          |
|----------------|---------|------------------|-------------------------|-----------------------------------|-------------------------|-------------------|--------------------|----------------|----------------|--------------|----------|
| $\pmb{\alpha}$ | tamaina | Prebalentzia     | puntuak                 | $\overline{5}$                    | $\overline{\mathbf{6}}$ | 7                 | $\overline{\bf 8}$ | 9              | $10\,$         | 14           | 34       |
| 0.01           | 200     |                  |                         | 0.99                              | $\overline{1}$          | $\overline{1}$    | $\overline{1}$     | $\overline{1}$ | $\,1$          |              |          |
|                | $500\,$ |                  | $\overline{2}$          | $\mathbf{1}$                      | $\,1$                   | $\,1$             | 0.99               | $\,1$          | 0.99           |              |          |
|                | 1200    |                  |                         | $\,1\,$                           | $\,1$                   | 0.99              | $\mathbf 1$        | $\,1$          | $\mathbf 1$    | 0.99         |          |
|                | 2000    |                  |                         | $\mathbf{1}$                      | 0.99                    | 0.97              | 0.99               | 0.99           | $\,1$          |              | $0.97\,$ |
|                | 200     | 0.5              |                         | 0.98                              | ï                       | ï                 | $\overline{1}$     | ï              | 0.99           |              |          |
|                | 500     |                  | 3                       | $\mathbf{1}$                      | $\,1$                   | $\,1\,$           | $\,1$              | $\,1\,$        | $\mathbf 1$    |              |          |
|                | 1200    |                  |                         | 0.99                              | $\,1$                   | $\,1$             | $\,1$              | $\,1$          | $\overline{1}$ | $\mathbf{1}$ |          |
|                | 2000    |                  |                         | $\,1$                             | 0.99                    | $\mathbf 1$       | $\,1$              | $\mathbf{1}$   | $\,1$          |              | 0.98     |
|                | $200\,$ |                  |                         | 0.97                              | $\rm 0.96$              | 0.98              | 0.99               | 0.97           | 0.97           |              |          |
|                | 500     |                  |                         | 0.97                              | 0.96                    | 0.95              | 0.96               | 0.98           | 0.98           |              |          |
|                | 1200    |                  | $\overline{2}$          | 0.98                              | $\,1\,$                 | $1\,$             | $\mathbf{1}$       | $\mathbf{1}$   | 0.99           | 0.99         |          |
|                | 2000    |                  |                         | 0.99                              | 0.99                    | 0.99              | 0.99               | 0.98           | 0.99           |              | 0.99     |
|                | 200     | $\rm 0.9$        |                         | 0.97                              | 0.99                    | $\overline{1}$    | 0.98               | $\overline{1}$ | 0.97           |              |          |
|                | $500\,$ |                  |                         | $\rm 0.99$                        | 0.96                    | $\rm 0.96$        | 0.96               | 0.99           | $\mathbf{1}$   |              |          |
|                | 1200    |                  | $\,3$                   | $\mathbf{1}$                      | 0.98                    | 0.99              | $\mathbf{1}$       | $\mathbf{1}$   | 0.99           | 0.99         |          |
|                | 2000    |                  |                         | 0.97                              | 0.98                    | 0.98              | 0.99               | 0.98           | 0.99           |              | 0.98     |
|                | 200     |                  |                         | 0.97                              | 0.99                    | 0.99              | 0.95               | 0.98           | 0.96           |              |          |
|                | 500     |                  |                         | 0.95                              | 0.97                    | 0.97              | 0.96               | $\rm 0.94$     | 0.92           |              |          |
|                | 1200    |                  | $\,2$                   | 0.99                              | 0.99                    | 0.95              | 0.98               | 0.96           | 0.98           | 0.97         |          |
|                | 2000    |                  |                         | 0.98                              | 0.99                    | $\rm 0.93$        | 0.95               | 0.97           | 0.97           |              | $0.93\,$ |
|                | 200     | 0.5<br>$\rm 0.9$ | $\overline{\mathbf{3}}$ | 0.97                              | $\rm 0.98$              | $\overline{1}$    | $\rm 0.99$         | ï              | 0.99           |              |          |
|                | $500\,$ |                  |                         | $\,1$                             | $\mathbf{1}$            | 0.99              | 0.99               | 0.97           | $\mathbf{1}$   |              |          |
|                | 1200    |                  |                         | $0.96\,$                          | 0.98                    | $\rm 0.96$        | $0.96\,$           | 0.97           | 0.99           | 0.94         |          |
|                | 2000    |                  |                         | 0.97                              | 0.98                    | 0.97              | 0.94               | 0.96           | 0.99           |              | 0.94     |
| $0.05\,$       | $200\,$ |                  |                         | 0.92                              | $\rm 0.92$              | $\overline{0.96}$ | 0.96               | 0.95           | 0.93           |              |          |
|                | 500     |                  |                         | 0.96                              | 0.94                    | 0.91              | 0.91               | 0.93           | 0.88           |              |          |
|                | 1200    |                  | $\overline{2}$          | 0.96                              | 0.99                    | 0.97              | 0.98               | 0.97           | 0.96           | 0.98         |          |
|                | 2000    |                  |                         | 0.96                              | 0.96                    | 0.92              | 0.96               | 0.96           | 0.94           |              | 0.95     |
|                | 200     |                  |                         | 0.95                              | 0.99                    | 0.98              | $\,0.98$           | 0.98           | 0.97           |              |          |
|                | 500     |                  |                         | 0.94                              | 0.94                    | $\rm 0.93$        | $0.96\,$           | $\rm 0.95$     | 0.96           |              |          |
|                | 1200    |                  | $\boldsymbol{3}$        | 0.99                              | 0.98                    | 0.95              | 0.99               | 0.95           | 0.98           | 0.95         |          |
|                | 2000    |                  |                         | 0.92                              | 0.94                    | 0.96              | 0.96               | 0.92           | 0.94           |              | 0.93     |
|                | 200     |                  |                         | 0.95                              | 0.94                    | 0.91              | 0.95               | 0.95           | 0.93           |              |          |
|                | 500     |                  |                         | $\rm 0.93$                        | $\rm 0.95$              | $0.90\,$          | 0.93               | $\rm 0.92$     | 0.89           |              |          |
|                | 1200    |                  | $\overline{2}$          | 0.91                              | 0.93                    | 0.91              | 0.92               | 0.91           | 0.88           | 0.92         |          |
|                | 2000    |                  |                         | 0.93                              | 0.97                    | 0.88              | 0.93               | 0.94           | 0.91           |              | 0.88     |
|                | 200     | 0.5              |                         | 0.97                              | $\rm 0.89$              | $\rm 0.93$        | $\rm 0.96$         | 0.98           | 0.94           |              |          |
|                | $500\,$ |                  |                         | 0.98                              | 0.97                    | 0.93              | 0.98               | 0.97           | 0.98           |              |          |
|                | 1200    |                  | $\overline{\mathbf{3}}$ | $\rm 0.94$                        | 0.94                    | 0.89              | $\rm 0.96$         | $\rm 0.93$     | 0.93           | 0.88         |          |
|                | 2000    |                  |                         | 0.93                              | 0.96                    | 0.93              | 0.90               | 0.94           | 0.90           |              | 0.94     |
| 0.1            | $200\,$ |                  |                         | 0.90                              | 0.91                    | 0.94              | $\rm 0.91$         | 0.94           | 0.89           |              |          |
|                | 500     |                  |                         | 0.90                              | 0.89                    | 0.88              | 0.86               | 0.89           | 0.84           |              |          |
|                | 1200    |                  | $\,2$                   | 0.94                              | 0.97                    | 0.95              | 0.96               | 0.92           | 0.94           | 0.95         |          |
|                | 2000    |                  |                         | 0.90                              | 0.91                    | 0.88              | 0.90               | 0.90           | 0.92           |              | $0.89\,$ |
|                | $200\,$ | $\rm 0.9$        |                         | 0.92                              | 0.98                    | 0.97              | 0.96               | 0.95           | 0.97           |              |          |
|                | $500\,$ |                  |                         | 0.88                              | $\rm 0.91$              | 0.86              | $\rm 0.93$         | 0.90           | $\rm 0.92$     |              |          |
|                | 1200    |                  | $\sqrt{3}$              | 0.94                              | 0.93                    | 0.93              | 0.99               | 0.92           | 0.94           | 0.94         |          |
|                | 2000    |                  |                         | 0.86                              | 0.89                    | 0.91              | 0.95               | 0.89           | $\rm 0.92$     |              | $0.88\,$ |
|                |         |                  |                         |                                   |                         |                   |                    |                |                |              |          |

3.6. Taula: E4.2 eszenarioan, HL testak doikuntza egokiko hipotesia errefusatu ez dueneko proportzioa (konfiantza-maila). Urdinez irudikatu ditugu talde kopuru gomendatuari dagozkion proportzioak.

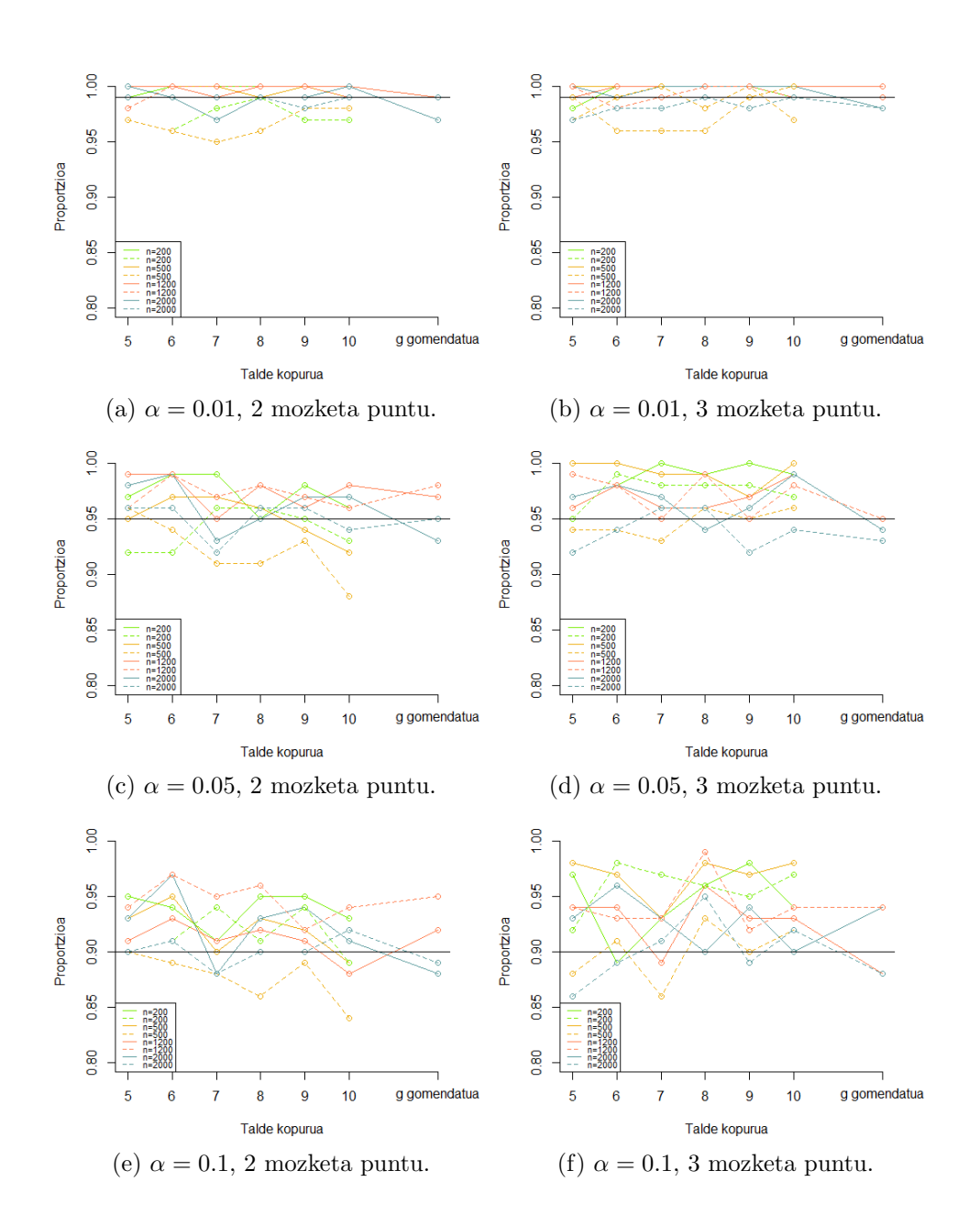

3.9. Irudia: E4.2 eszenarioan, HL testak doikuntza egokiko hipotesia errefusatu ez dueneko proportzioa (konfiantza-maila). Lerro jarraituak prebalentzia 0.5 adierazten du eta etenak, 0.9.

## 4. Kapitulua

## Ondorioak

Lan honetan HL testaren erabakien aldaketa aztertu dugu g talde kopuruaren arabera. Simulazioetan lagin tamaina, prebalentzia, HL testean erabilitako talde kopurua, adierazgarritasun-maila, aldagai azaltzaileen kopurua, hauen bariantzak aldatu ditugu. Populazio osasuntsu eta gaixoan, aldagai azaltzaileek banaketa normalari darraie. Izan ere, kasu honetan, hauen eta  $logit(p)$ -ren arteko erlazio teorikoa ezaguna da. Orain, lortutako ondorio nagusiak laburbilduko ditugu.

Alde batetik, ereduaren doikuntza egokia denean, HL testaren errendimendua ona da eta ez da lagin tamainaren araberakoa. Bestalde, prebalentziak emaitzetan eragina izan du, baina proportzioek ez dute joera zehatzik jarraitu. Aldiz, ez dago desberdintasun nabarmenik talde kopuru gomendatuari dagokionez. Gainera, emaitzen aldakortasuna testaren adierazgarritasun-mailarekin handitu da.

Bestetik, ereduaren doikuntza ezegokia denean, HL testa lagin tamainarekiko sentikorra da eta bere errendimendua lagin txikietan eskasa da. Izan ere, testaren ahalmena lagin txikietan oso baxua dela ikusi dugu. Kasu honetan, lagin handietan talde kopuru gomendatuaren erabilerak eragina du. Gainera, lagin tamaina finkatuta, prebalentziaren arabera desberdintasun nabariak gertatzen dira, baina ez dugu joera zehatzik behatu. Ereduan aldagai azaltzaile bakarra erabilita, orekatu gabeko datuetan emaitza okerragoak lortu ditugu orekatuetan baino. Ordea, bi aldagai azaltzaile erabilita, datu ez-orekatuetan testaren errendimendua hobea izan da. Beraz, interesgarria izango litzateke etorkizunean testaren erabakien aldaketa aztertzea prebalentziaren arabera.

Laburbilduz, hasiera batean, talde kopuruak eragindako aldaketak aztertu nahi genituen. Ordea, guk proposatutako eszenarioetan, prebalentziak eta lagin tamainak eragin handiagoa dutela ikusi dugu. Lortutako ondorioak orain arteko egindako ikerketekin bat datoz (ikusi [12], [13]). Honetaz gain, HL pertzentilen testa eta test eraldatua erabili ditugu eta bi testekin lortutako emaitzak berdinak dira (ikusi [2]), lanean ez ditugu aurkeztu.

Simulazioetan, gaixo eta osasuntsuen bariantzan desberdintasun txiki bat dagoenean, HL testean lortutako ondorioen aldaketa aztertu nahi izan dugu. Hala ere, beste eszenario batzuetan simulazioak egin ditugu eta emaitzak ezberdinak izan dira, ez ditugu aurkeztu. Etorkizunean, bariantzen arteko ezberdintasunaren eragina sakonago aztertu beharko genukeela uste dugu.

## **Bibliografia**

- [1] Paul, P., Pennell, M. L., eta Lemeshow, S. (2013). Standardizing the power of the Hosmer–Lemeshow goodness of fit test in large data sets. Statistics in Medicine, 32 (1), 67-80. https://doi.org/10.1002/sim.5525
- [2] Nattino, G., Pennell, M. L., eta Lemeshow, S. (2020). Assessing the goodness of fit of logistic regression models in large samples: A modification of the Hosmer-Lemeshow test. Biometrics,  $76(2)$ , 549-560. https://doi.org/10.1111/biom.13249
- [3] Yu, W., Xu, W., eta Zhu, L. (2017). A modified Hosmer–Lemeshow test for large data sets. Communications in Statistics - Theory and Methods, 46 (23), 11813–11825. https://doi.org/10.1080/03610926.2017.1285922
- [4] Dimitriadis, T., Henzi, A., Puke, M., eta Ziegel, J. (2022). A safe Hosmer-Lemeshow test. https://doi.org/10.48550/arXiv.2203.00426
- [5] David W. Hosmer, J., Lemeshow, S., eta Sturdivant, R. X. (2013). Applied logistic regression. Wiley.
- [6] Pawitan, Y. (2001). In all likelihood: Statistical modelling and inference using likelihood. OUP Oxford.
- [7] Hosmer, D. W., Lemeshow, S., eta Klar, J. (1988). Goodnessof-Fit Testing for the Logistic Regression Model when the Estimated Probabilities are Small. *Biometrical Journal*,  $30(8)$ , 911–924. https://doi.org/10.1002/bimj.4710300805
- [8] Moore, D. S., eta Spruill, M. C. (1975). Unified Large-Sample Theory of General Chi-Squared Statistics for Tests of Fit. The Annals of Statistics,  $3(3)$ . https://doi.org/10.1214/aos/1176343125
- [9] Saxena, K. M. L., eta Alam, K. (1982). Estimation of the Non-Centrality Parameter of a Chi Squared Distribution. The Annals of Statistics, 10(3). https://doi.org/10.1214/aos/1176345892
- [10] Iparragirre, A. (2017). On the optimism correction of the performance of prediction models (MAL).
- [11] Iparragirre, A. (2016). Eredu aurresaleen balidazio tekniken konparaketa eta inplementazioa (GrAL).
- [12] Kramer, A. A., eta Zimmerman, J. E. (2007). Assessing the calibration of mortality benchmarks in critical care: The Hosmer-Lemeshow test revisited\*. Critical Care Medicine, 35(9), 2052-2056. https://doi.org/10.1097/01.ccm.0000275267.64078.b0
- [13] Hosmer, D. W., Hosmer, T., Le Cessie, S. eta Lemeshow, S. (1997). A comparison of goodness-of-fit tests for the logistic regression model. Statistics in Medicine,  $16(9)$ , 965-980. https://doi.org/10.1002/(SICI)1097-0258(19970515)16:9¡965::AID-SIM509¿3.0.CO;2-O

## A. Eranskina

# R kodea

```
1 # PAKETEAK
2
3 library ( MASS )
4 library ( ResourceSelection )
5 library ( CatPredi )
6 library ( dplyr )
8 # LAGINA SORTZEKO
 9
10 n < -5000011 \text{ g1} < -512 g2 < -1013 by <-114 n_ simulazio <-100
15 # prop _O, prop _G, mu_O, mu_G, sigma _O, sigma _G kasuaren arabera
      zehaztu. Behin zehaztuta:
16 set. seed (1234)
17 XO <- mvrnorm (n*prop_0, mu=mu_0, Sigma=sigma_0)
18 XG <- mvrnorm (n*prop_G, mu=mu_G, Sigma=sigma_G)
19 datuak _ O < - data. frame (XO)
20 datuak _G <-data . frame ( XG )
21
22 # FUNTZIOAK
23
24 # FUNTZIO OROKORRAK
25
26 # Talde kopuru gomendatua kalkulatu
27 g_{\texttt{2}} gomendatua <-function (n_azpilagina, prop_0) {
28 if(n_azpilagina >=50 && n_azpilagina <1000) return (10)
29 else if( n_ azpilagina >=1000 && n_ azpilagina <=25000) {
30 return (round (max (10,
31 min (n_azpilagina*prop_0/2,
32 ( n_ azpilagina - n_ azpilagina * prop _O )/2 ,
33 2+8 * (n_azpilagina / 1000) ^2) ) ) )
3435 return (0)
36 }
```

```
37 # Azpilagina sortu
38 azpilagina _ sortu <- function ( seed , prop _O , prop _G , n_ azpilagina ) {
39 set. seed ( seed )
40 azpilagina _ datuakO <- datuak _O [ sample ( nrow ( datuak _O ) ,
41 n azpilagina * prop \theta, replace = F),
42 azpilagina _ datuakG <- datuak _G [ sample ( nrow ( datuak _G ) ,
43 n azpilagina * prop G, replace = F ), ]44 Y <-c(rep (0 , n_ azpilagina * prop _O ) , rep (1 , n_ azpilagina * prop _G ) )
45 datuak <-data . frame (Y , rbind ( azpilagina _ datuakO ,
46 azpilagina_datuakG)
47 return ( datuak )
48 }
49
50 # ALDAGAIREN BAT JARRAITUA
51
52 # Eredua doitu
53 eredua_azpilagina <- function (seed, prop_0, prop_G,
54 n azpilagina ) {
55 datuak <- azpilagina _ sortu ( seed , prop _O , prop _G , n_ azpilagina )
56 m \leq - glm (Y \sim X1 + X2, data = datuak, family = 'binomial', maxit = 150)
57 return (m)58 }
59
60 #HL testa aplikatu
61 hl_ taldeak _ aldatuz <- function ( n_ simulazio =100 ,
62 $\tt prop_0, prop_0, prop_0,63 n_azpilagina , g1 , g2 , by) {
64
65 seeds <-seq (1: n_ simulazio )* 100000
66 m <- eredua _ azpilagina ( seeds [1] , prop _O , prop _G , n_ azpilagina )
67 testa <-hoslem.test (m$y, m$fitted. values, g=g1)
68 emaitza <-data . frame (" Simulazioa "=1 ,
69 "Tamaina "=n_azpilagina,
\texttt{"Prebalentzia" = prop\_0}\,,\verb| "Talde_kopura" = g1 ,72 "Chi_Karratu "= testa $ statistic,
73 "p. balioa "= testa $p . value )
74 for (k in seq(from=g1+1, to=g2, by=by)){
75 testa<-hoslem.test (m$y, m$fitted. values, g=k)
76 emaitza <-rbind ( emaitza ,
77 data . frame (" Simulazioa "=1 ,
78 " Tamaina "= n_ azpilagina ,
79 " Prebalentzia "= prop _O ,
80 " Talde _ kopurua "=k ,
81 Chi_Karratu "= testa $ statistic,
82 \mathbf{p}. balioa "= testa $p. value ) )
```
**}** 84 if  $(g_{g}$  gomendatua (n\_azpilagina, prop 0) >0 & & 85 (g\_gomendatua (n\_azpilagina, prop\_0) > g2 || 86 g\_gomendatua (n\_azpilagina, prop\_0) < g1) ) { 87 testa<-hoslem.test (m\$y, m\$fitted. values,

data . frame (" Simulazioa "=1 ,

89 emaitza <- rbind (emaitza,

**g\_gomendatua (n\_azpilagina, prop\_0)**)

```
91 "Tamaina "= n_azpilagina ,
92 "Prebalentzia"=prop_0,
93 "Talde_kopurua "= g_gomendatua (n_
     azpilagina, prop_0),
94 "Chi_Karratu "= testa$ statistic,
95 "p. balioa "= testa $p . value ) )
9697 for (r in 2:n_simulazio){
98 m <- eredua_azpilagina (seeds [r], prop_0, prop_G, n_azpilagina)
99 for (k in seq(from = g1,to = g2,by = by)){
100 testa<-hoslem.test(m$y,m$fitted.values,g=k)
101 emaitza <- rbind (emaitza,
102 data . frame (" Simulazioa "=r ,
103 "Tamaina "= n_azpilagina,
104 "Prebalentzia "= prop_0,
105 "Talde_kopurua"=k,
106 "Chi_Karratu "= testa $ statistic,
107 "p. balioa "= testa$p. value))
108 }
109 if (g_{g} gomendatua (n_azpilagina, prop_0) >0 & &
110 (g_gomendatua (n_azpilagina, prop_0)>g2 ||
111 g_gomendatua (n_azpilagina, prop_0) < g1) ) {
112 testa<-hoslem.test (m$y, m$fitted.values,
113 g gomendatua (n_azpilagina, prop 0) )
114 emaitza <- rbind (emaitza,
115 data . frame ("Simulazio a" = r ,116 \blacksquare Tamaina "= n_azpilagina ,
117 " Prebalentzia "= prop_0,
118 "Talde_kopurua"=g_gomendatua(n_
     azpilagina, prop_0),
119 The Chi_Karratu "= testa $ statistic,
120 p. balioa "= testa $p. value) )
121 \}\overline{\mathbf{1}} \overline{\mathbf{2}} \overline{\mathbf{3}}123 return ( emaitza )
124 }
125
126 # Proportzioak kalkulatu
127 proportzioak <- function (n_simulazio, prop_0, prop_G,
128 n_azpilagina , g1 , g2 , by , alpha ) {
129 datuak <-hl_ taldeak _ aldatuz ( n_ simulazio , prop _O ,
130 prop _G, n_azpilagina , g1,
131 g2, by) \frac{1}{2} arrange (Talde _ kopurua)
132 pbalioak <- select ( datuak , p . balioa )
133 pbalioak <- pbalioak [ ,1]
134 batura <-sum( pbalioak [1: n_ simulazio ] > alpha )
135 emaitza <-data . frame (" Tamaina "= n_ azpilagina ,
136 \blacksquare Talde_kopurua "= g1,
137 " Proportzioa "= batura /n_ simulazio )
138 k =1
139 while (g1+k<=g2) {
140 batura <- sum (pbalioak [seq(n_simulazio * (k) +1,
141 n_simulazio *(k+1))]>alpha)
142 emaitza <- rbind (emaitza,
```

```
143 data.frame ("Tamaina "=n_azpilagina,
144 \blacksquare Talde_kopurua \blacksquare= g1+k,
145 " Proportzioa "= batura /n_ simulazio ) )
146 k = k + 1147 }
148 if (g_{g} gomendatua (n_azpilagina, prop_0) >0 & &
149 (g_gomendatua (n_azpilagina, prop_0) > g2 ||
150 g_{-}gomendatua (n_{-}azpilagina , prop_{-}0) <g1) ) {
151 batura <-sum (pbalioak [seq(n_simulazio * (g2-g1+1)+1,
152 n_{s} simulazio *(g2 - g1 + 2) ] > alpha
153 emaitza <- rbind (emaitza,
154 data.frame ("Tamaina"=n_azpilagina,
155 " Talde _ kopurua "= g_ gomendatua ( n_
     azpilagina, prop_0),
156 " Proportzioa "= batura /n_ simulazio ) )
157 \uparrow158 return ( emaitza )
159 }
160
161 # ALDAGAIREN BAT KATEGORIKOA
162
163 # Azpilagineko datuak kategorizatu : X_1
164 catpredi_X1 <- function (seed, prop_0, prop_G, n_azpilagina,
165 mozketa_kopurua) {
166 datuak <- azpilagina _ sortu ( seed , prop _O , prop _G , n_ azpilagina )
167 emaitza <- catpredi (formula = Y^*X2, cat. var = "X1",
168 cat.points = mozketa_kopurua,
169 data = datuak, method = "addfor",
170 range=NULL, correct.AUC=FALSE)
171 mozketa_puntuak <- c()
172 for (i in 1: mozketa_kopurua) {
173 mozketa _ puntuak <-c( mozketa _ puntuak ,
174 emaitza$ results$ cutpoints [i])
175 }
176 mozketa _ puntuak <-c( mozketa _ puntuak ,
177 min (datax $X1) -0.1,
178 max (datuak $X1) +0.1)
179 datuak X1 = cut (datuak X1,
180 breaks=sort (mozketa_puntuak))
181 return (datuak)
182 }
183
184 # Eredua doitu
185 eredua_azpilagina_catpredi <-function (seed, prop_0, prop_G,
186 n azpilagina,
187 mozketa_kopurua){
188 datuak <- catpredi _X1 ( seed , prop _O , prop _G , n_ azpilagina ,
189 mozketa kopurua )
190 m < -glm(Y^*X1+X2, data= data, family='binomial', maxit = 150)191 return (m)
192 }
193
194
195
```

```
196 #HL testa aplikatu
197 hl_catpredi_taldeak_aldatuz <- function (n_simulazio, prop_0,
198 prop _G, n_azpilagina , g1,
199 g2, mozketa_kopurua) {
_{200}\, seeds<br> \texttt{<-seq(1:n\_simulazio)} \texttt{*100000}201 datuak <- catpredi _ X1kategorizatuta ( seeds [1] , prop _O , prop _G ,
202 n azpilagina , mozketa _ kopurua )
203 m <- eredua _ azpilagina _ catpredi ( seed , prop _O , prop _G ,
204 n_ azpilagina , mozketa _ kopurua )
205 testa<-hoslem.test (m$y, m$fitted. values, g=g1)
206 emaitza <-data . frame (" Simulazioa "=1 ,
207 " Tamaina "= n_ azpilagina ,
\texttt{"Prebalendar="} = \texttt{prop\_0}\text{,}209 " Mozketa _ kopurua "= mozketa _ kopurua ,
210 "Talde_kopurua"=g1,
211 Chi_Karratu "= testa $ statistic,
212 "p. balioa "= testa $p . value )
213
214 for (k \text{ in seq} (from = g1+1, to = g2, by = by))215 testa<-hoslem.test (m$y, m$fitted. values, g=k)
216 emaitza <-rbind ( emaitza ,
217 data . frame (" Simulazioa "=1 ,
218 "Tamaina"=n_azpilagina,
\label{eq:19} \texttt{"Prebalentzia" = prop\_0}\,,220 " Mozketa _ kopurua "= mozketa _ kopurua ,
\texttt{"Talde\_kopurua" = k \,,}222 222 1222 1222 1223 1224 1224 1225 1226 1227 1227 1227 1227 1227 1227 1227 1227 1227 1227 1227 1227 1227 1227 1227 1227 1227 1227 1227 1227 1227 1227 1227 1
223 "p. balioa "= emaitza $p . value ) )
224 }
225 if ( g_ gomendatua ( n_ azpilagina , prop _O ) >0 &&
226 ( g_ gomendatua ( n_ azpilagina , prop _O ) > g2 ||
227 g_ gomendatua ( n_ azpilagina , prop _O ) < g1 ) ) {
228 emaitza <- hoslem . test ( m$y , m$ fitted . values ,
g = g_{g}gomendatua (n_azpilagina, prop_0))
230 emaitza <-rbind ( emaitza ,
231 data . frame (" Simulazioa "=1 ,
232 " Tamaina "= n_ azpilagina ,
233 " Prebalentzia "= prop _O ,
234 " Mozketa _ kopurua "= mozketa _ kopurua ,
235 " Talde _ kopurua "= g_ gomendatua ( n_
     azpilagina, prop_0),
236 "Chi_ Karratu "= testa $ statistic ,
237 "p. balioa "= testa $p . value ) )
238 }
239 for (r in 2:n_simulazio){
240 datuak <- catpredi _ X1kategorizatuta ( seeds [ r ] , prop _O , prop _G ,
241 n_ azpilagina , mozketa _ kopurua )
242 m <- glm (Y ~ X1 + X2, data = datuak, family = 'binomial', maxit = 150)
243 for (k in seq(from=g1, to=g2, by=by)){
244 testa <- hoslem.test (m$y, m$fitted. values, g=k)
245 emaitza <-rbind ( emaitza ,
246 data.frame ("Simulazioa"=r,
247 " Tamaina "= n_ azpilagina ,
248 " Prebalentzia "= prop _O ,
```

```
249 " Mozketa _ kopurua "= mozketa _ kopurua ,
\begin{array}{cc}\n \texttt{1} & \texttt{1} & \texttt{1} & \texttt{1} \\
 \texttt{250} & \texttt{36} & \texttt{1} & \texttt{26} \\
 \texttt{47} & \texttt{58} & \texttt{1} & \texttt{27} \\
 \texttt{59} & \texttt{1} & \texttt{28} & \texttt{27} \\
 \texttt{26} & \texttt{1} & \texttt{28} & \texttt{28} \\
 \texttt{27} & \texttt{29} & \texttt{29} & \texttt{29} & \texttt{20} \\
 \texttt{28} & \texttt{29} & \texttt251 "Chi_ Karratu "= testa $ statistic ,
252 "p. balioa "= testa $p . value ) )
253 }
254 if ( g_ gomendatua ( n_ azpilagina , prop _O ) >0 &&
255 ( g_ gomendatua ( n_ azpilagina , prop _O ) > g2 ||
256 g_gomendatua (n_azpilagina , prop_0) < g1) ) {
257 testa <- hoslem . test ( m$y , m$ fitted . values ,
258 g = g _ gomendatua (n_azpilagina, prop _0))
259 emaitza <-rbind ( emaitza ,
260 data . frame (" Simulazioa "=r ,
261 "Tamaina "=n_azpilagina,
262 \blacksquare Prebalentzia "= prop _0,
263 " Mozketa _ kopurua "= mozketa _ kopurua ,
264 "Talde_kopurua"=g_gomendatua(n_azpilagina,
265 prop \Box ),
266 "Chi_ Karratu "= testa $ statistic ,
267 "p. balioa "= testa $p . value ) )
268 }
269 }
270 return ( emaitza )
271 }
272
273 # Proportzioak kalkulatu
274 proportzioak _ catpredi <- function ( n_ simulazio , prop _O , prop _G ,
275 n_azpilagina, g1, g2, by, alpha) {
276 datuak <-hl_ catpredi _ taldeak _ aldatuz ( n_ simulazio , prop _O ,
277 prop \textsf{G},
278 n_azpilagina , g1, g2,
279 279kopurua )
280 pbalioak <- select ( datuak , p . balioa )
281\, pbalioak \hbox{\sf <--phalioak} [ ,1]
282 batura <-sum( pbalioak [1: n_ simulazio ] > alpha )
283 emaitza <-data . frame (" Tamaina "= n_ azpilagina ,
284 284 "Talde_kopurua"=g1,
285 " Proportzioa "= batura /n_ simulazio )
286 k=1
287 while (g1+k < = g2) {
288 batura <- sum (pbalioak [seq(n_simulazio * (k) +1,
289 n\_simulation*(k+1)]>alpha)
290 emaitza <-rbind ( emaitza ,
291 data . frame (" Tamaina "=n_ azpilagina ,
\texttt{"Talde\_kopurua" = g1+k} \, ,293 " Proportzioa "= batura /n_ simulazio ) )
294 k = k + 1295 \qquad \qquad \qquad \qquad296 if ( g_ gomendatua ( n_ azpilagina , prop _O ) >0 &&
297 ( g_ gomendatua ( n_ azpilagina , prop _O ) > g2 ||
298 g_ gomendatua ( n_ azpilagina , prop _O ) < g1 ) ) {
299 batura <-sum( pbalioak [ seq( n_ simulazio *( g2 - g1 +1) +1 ,
300 n_ simulazio *( g2 - g1 +2) ) ] > alpha )
301 emaitza <-rbind ( emaitza ,
```
 data . frame (" Tamaina "=n\_ azpilagina , " Talde \_ kopurua "= g\_ gomendatua ( n\_ azpilagina, prop\_0), 304  $\frac{304}{305}$  "Proportzioa"=batura/n\_simulazio))  $\}$  return ( emaitza ) }